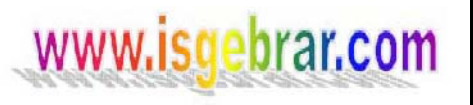

### **KONU : TOPRAK MEGERİ KULLANMA TALİMATI**

- **1.** Rp ve Rs uçlarını kısa devre yap.
- **2.** Rx ucuna yaklaşık 2 m lik ölçüm kablosunu bağla, kablonun diğer ucunu topraklaması ölçülecek olan gövdeye temas ettir.
- **3.** Topraklama ölçümünde kullanılacak makaralardan birisinin ucunu Rd noktasına, diğer makarının uçlarından birisini (Rp+Rs) ucuna bağla.
- **4.** Boşta kalan makara uçlarını şekil 1' deki gibi çaprazlama götürerek makaraları aç, makara açılımının bittiği yerde topraklama kazıklarını çakarak topraklama uçlarını temas ettir.
- **5.** Birinci ayar düğmesini "10" konumuna ayarla manyeto kolunu saniyede 2 tur atacak şekilde çevir.
- **6.** İkinci ayar düğmesini sağa sola çevirerek gösterge ibresinin sıfırı göstermesini sağla. Ibre sıfırı gösterince 7. adıma geç
- **7.** Tekrar birinci ayar düğmesini 1 konumuna ayarla ve 6 numaralı adımı uygula, gösterge ibresi sıfırı gösterince 8. Adıma geç
- **8.** 1. Ayar düğmesini 0,1 konumuna ayarla ve 6. Adımı uygula
- **9.** Her bir adım sonunda gösterge ibresinin göstermiş olduğu değeri, birinci ayar düğmesinin kademesi ile çarparak topraklama direncinin değerini bul.

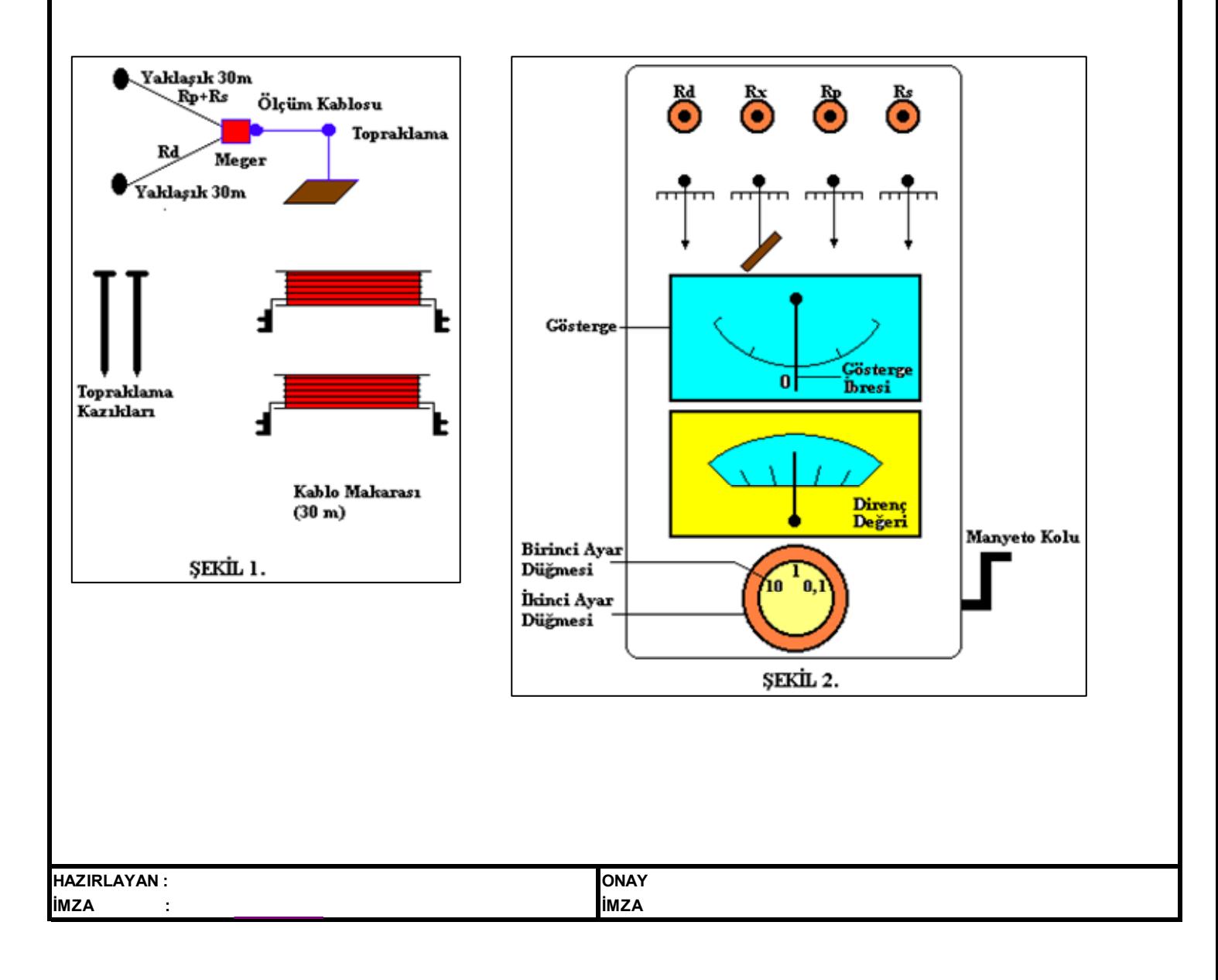

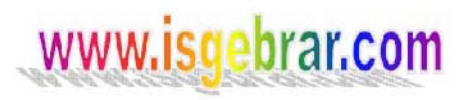

### **KONU : İZOLASYON MEGERİ KULLANMA TALİMATI**

Teknik Bilgi

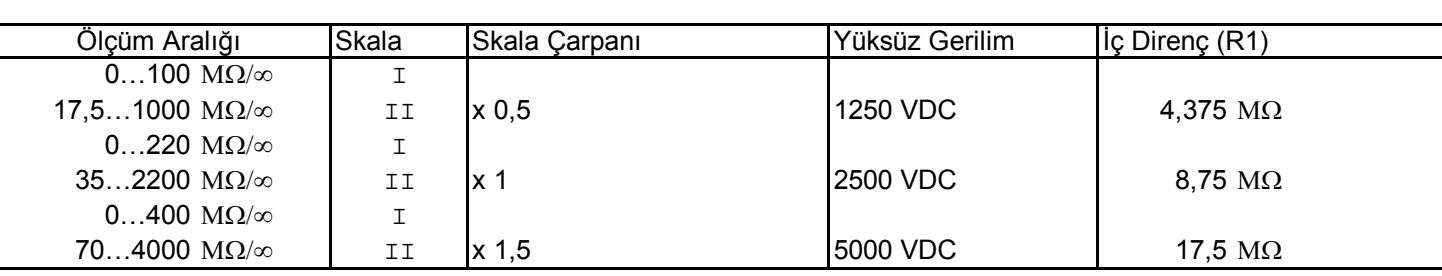

- **1.** Döndürme kolunu çevir, eğer dönmüyorsa tornavida ile 4 numaralı kısmı çevirerek "0" ayarını yap.
- **2.** (+) ve (-) işaretli terminalleri kısa devre ederek döndürme kolunu saniyede 3 tur atacak şekilde çevir. Döndürme işlemini, ibre sabit kalıncaya kadar yap, bu durumda ibra "0" MΩ 'u göstermelidir. Eğer ibre "0" MΩ 'u göstermiyorsa 3 numaralı knob ile kalibrasyonunu ayarla.
- **3.** Ölçülecek olan nesneye gerilim uygulanmamış olmalıdır, nesneyi gerilim bakımından tamamen yalıt.
- **4.** Kırmızı soketli kabloyu malzemenin (+) probuna, siyah soketli kabloyu (-) probuna bağla, sadece kendi kabloları ile bu testi yap.
- **5.** Ölçülecek olan direnci (+) ve (-) terminallere bağlı kabloların diğer uçları arasına bağla.
- **6.** Gerekli ölçüm gerilmini I veya II kademelerinde ayarlayarak döndürme kolunu saniyede 3 tur atacak şekilde çevir, direnç değerini oku, ayarlı ölçüm aralığına ve skala faktörüne dikkat et.
- **7.** Ux, uygulanan gerilim test edilen cihazın rezistansına bağlıdır. Aşağıdaki faktörlerde (Şekil 1 ) Ux, Rx ilişkisi görülmektedir.
- **8.** Skala ibresinin gösterdiği rakam MΩ (megaohm) cinsinden cihazın yalıtkanlık değerini gösterir.

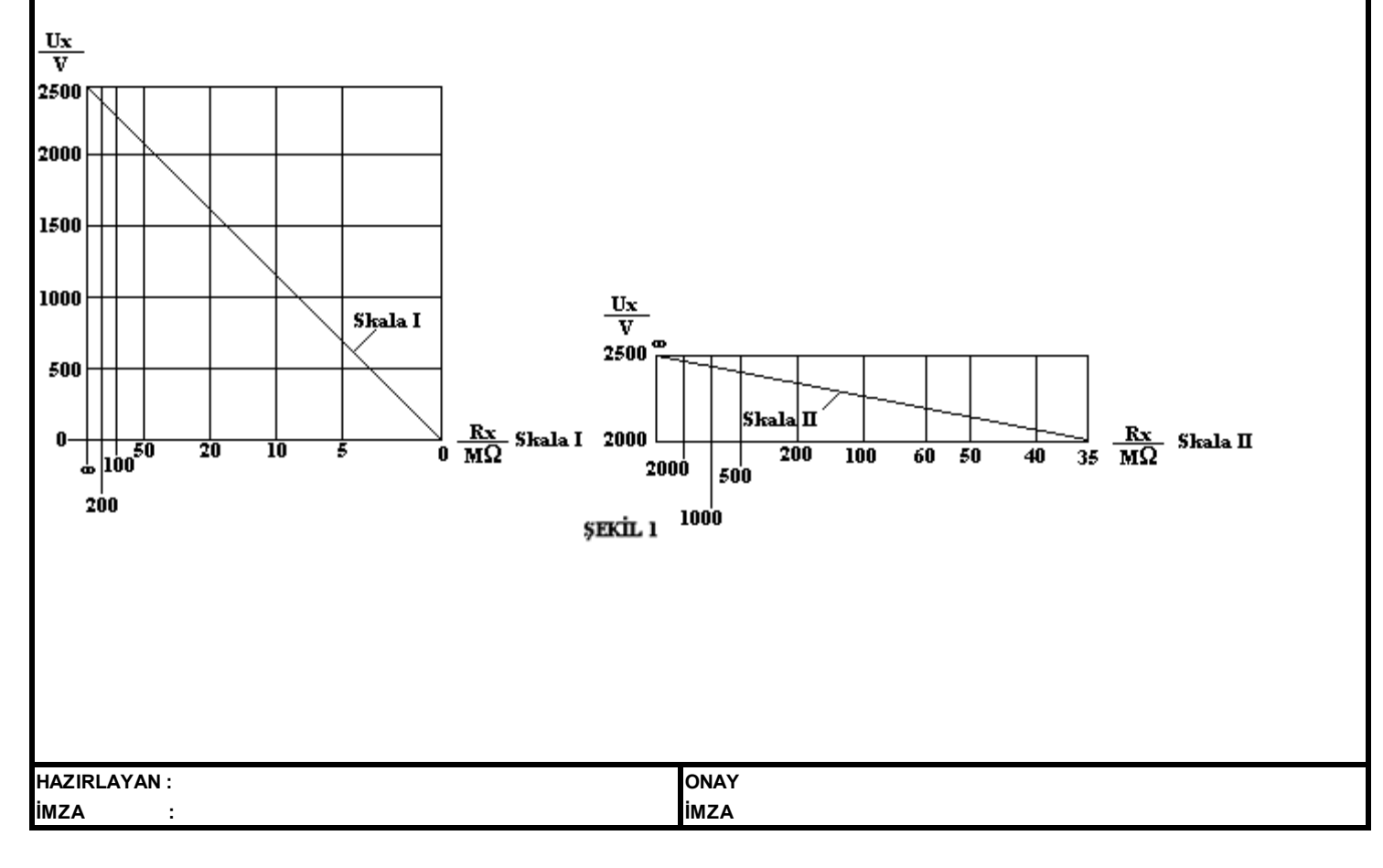

### **KONU : TAKOMETRE KULLANMA TALİMATI**

### **Dönen Cisimlerin Dönme Hızının Belirlenmesi**

### **A. Yansıtmalı Ölçüm**

- **1.** Ölçülecek olan dönen kısma, üzerine düşen ışığı yansıtabilecek bir özelliğe sahip yaklaşık 2 cm² büyüklüğünde bir cisim (Aliminyum, beyaz kağıt, scotchligth vb. ) monte et.
- **2.** Takometre üzerindeki kademe anahtarını PHOTO konumuna al.
- **3.** Takometrenin yan tarafındaki P butonuna bas.Dönen kısım üstündeki cismin üzerine, ışık kaynağından çıkan ışığı dik olarak düşür.
- **4.** Dönme hızı Devir/dakika olarak ekranda belirecektir.

### **B. Dokunmalı Ölçüm**

- **1.** Döner ölçüm başlığını takometrenin arkasındaki dokunmalı ölçüm kısmına monte et.
- **2.** Takometre üzerindeki kademe anahtarını "Contact" konumuna getir.
- **3.** Döner ölçüm başlığının uç kısmı, döner kısmın merkezine gelecek şekilde temas ettirerek, P butonuna bas.
- **4.** Dönme hızı Devir/dakika olarak ekranda belirecektir.

### **Doğrusal Hareket Ölçümü**

- **1.** Doğrusal ölçüm başlığını takometrenin arka kısmına monte et.
- **2.** Takometre üzerindeki kademe anahtarını m/m,n konumuna getir.
- **3.** Doğrusal olarak hareket eden cisme, doğrusal ölçüm başlığını temas ettirerek P butonuna bas.
- **4.** Doğrusal hız, ekranda, metre/dakika cinsinden belirecektir.
- **NOT:** ft/min kademesi kullanılmamaktadır.

Ölçülen değerin hafızada saklanması isteniyorsa "MEMORY" butonuna bas.

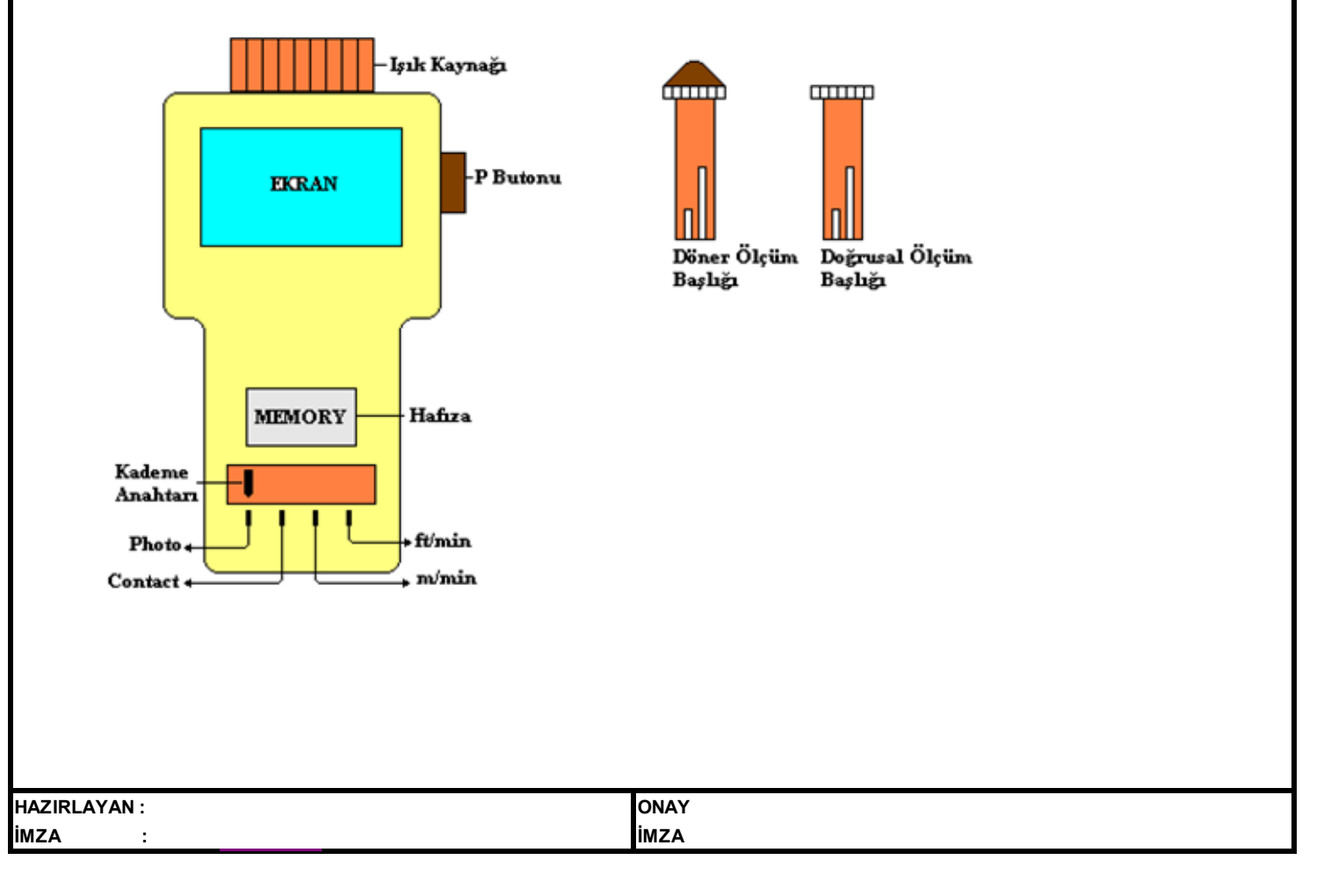

## www.isgebrar.com

**ELEKTRİK**

### **KONU : MOTOR BAKIM TALİMATI**

### **Aylık Bakımlar**

- **1.** Klemens kutusu, sızdırmazlık kontrolunu yap.
- **2.** Motor soğutucu kısımlarını kontrol et.
- **3.** Dönüş yönünü kontrol et.

Yapılan bu bakımları BK-FR-22/00/08-99 a kaydet.

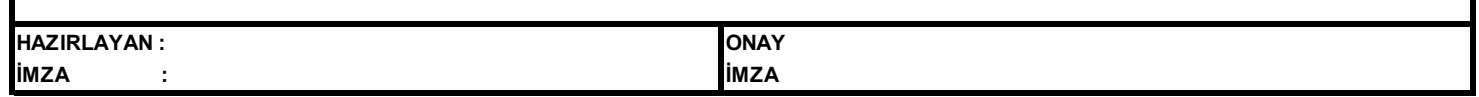

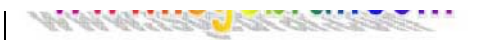

### **KONU : PENSAMPERMETRE KULLANMA TALİMATI**

Pens kısmı kullanılarak akım, problar kullanılarak gerilim ve direnç ölçülebilir.

### **Akım Ölçülmesi:**

- **1.** Ölçülecek akım, DC ise mod anahtarını DC, AC ise mod anahtarını AC konumuna al.
- **2.** Ekranda 0 dan farklı bir değer görünüyorsa sıfırlama potansiyumetresi ile sıfırla.
- **3.** Akım 200 A' dan küçük ise kademe anahtarını 200A, 200 A' dan büyük ise kademe anahtarını 2000A konumuna al.
- **4.** Ölçülecek akımın geçtiği elemanı (kablo, bara, vb.) pens kısmı içerisine al.
- **5.** Pens uçlarının mutlaka birbirlerine temasını sağla.
- **6.** Ekranda okunan değer, DC akımda ortalama akım değerini, AC akımda etkin akım değerini gösterir.

### **Gerilim Ölçülmesi:**

- **1.** DC 200V, AC 750 V' a kadar ölçüm yapılabilir.
- **2.** Mod anahtarını, ölçülecek gerilimin cinsine göre DC/AC konumuna al.
- **3.** Şekil 2' deki gibi probları bağla.
- **4.** Ekranda görülen değer, DC gerilim için ortalama gerilim değeri, AC gerilim için etkin gerilim değeridir. **NOT: Pensampermetre ile direnç ölçümü yapılmamalıdır.** Ekranda görülen değeri saklamak için DH, o ana kadar yapılan ölçümlerdeki maksimum değeri saklamak için PH tuşuna bas.

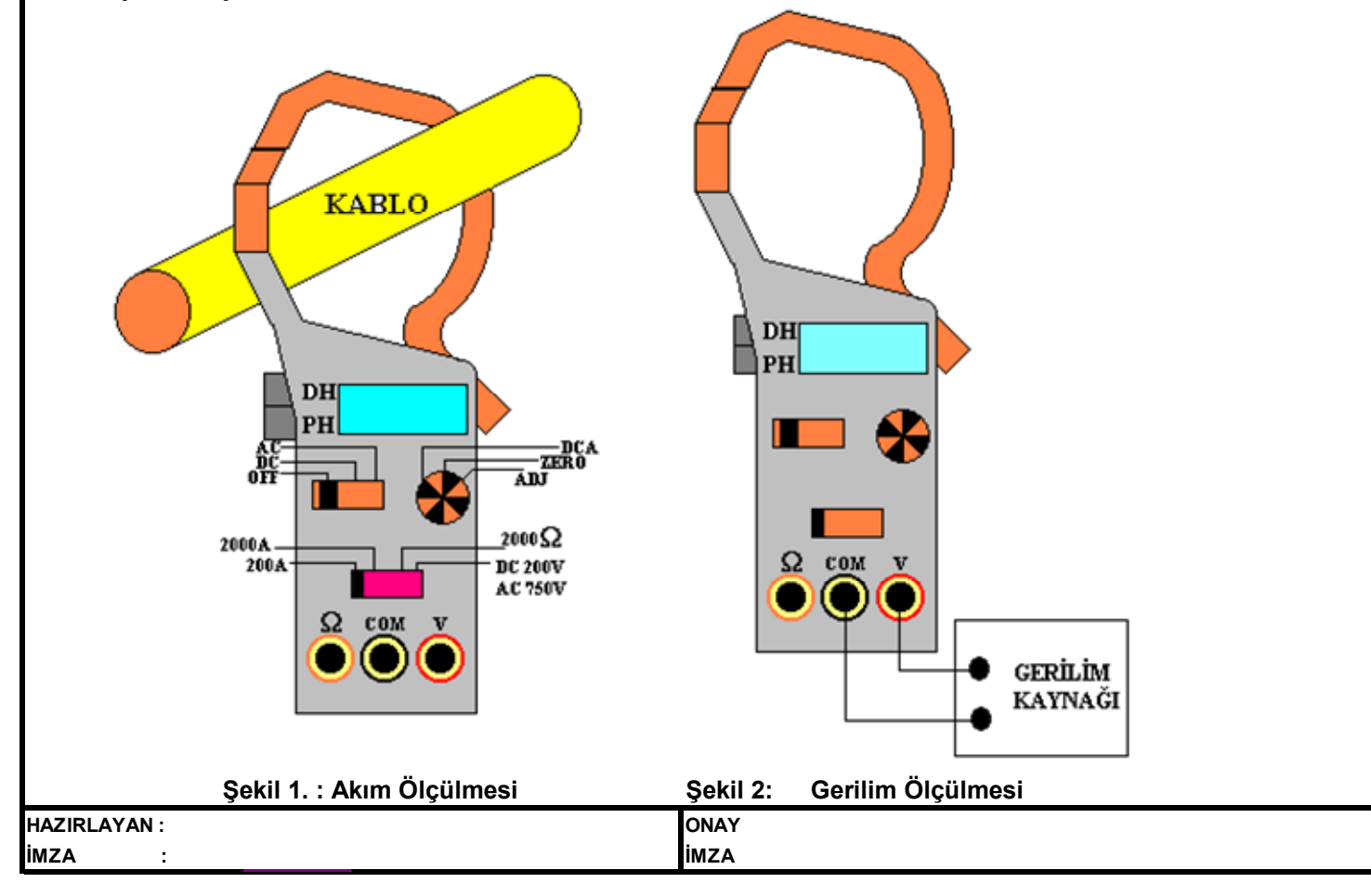

www.isgebrar.com **ELEKTRİK BAKIM ONARIM TALİMATLARI**

### **KONU :TOPRAKLAMA VE YILDIRIMDAN KORUNMA TESİSATI BAKIM TALİMATI**

- **1.** Genel olarak tüm topraklama ve yıldırımdan korunma tesisatını aylık olarak kontrol et.
- **2.** İletkenlerin ek yerlerinin mekanik durumunu kontrol et.
- **3.** Toprak bağlantı sisteminin elektriksel devamlılığını kontrol et.
- **4.** Toprak bağlantı sisteminin topraklama direncini ölç. (Toprak Megeri Kullanma Talimatı) 4 ohm'dan büyükse amirine haber ver.
- **5.** Topraklama direç değerleri bir önceki değerden anormal derecede sapıyorsa sebebini araştır, gerekirse amirine haber ver.
- **6.** Korozyon şartları oluşup oluşmadığını kontrol et.
- **7.** Yıldırımdan korunma sisteminin, sistemi etkileyen yapısında değişmeler olup olmadığını kontrol et. (Radyo veya televizyon antenlerinin takılması vb. gibi)

**NOT:** Yapılan bakımları Elektrik Bakım Onarım Aylık Bakımlar Takip Formu'na kaydet.

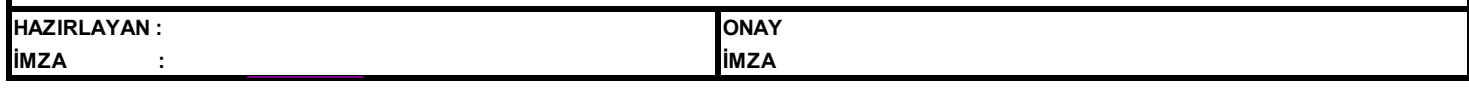

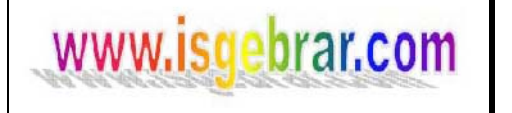

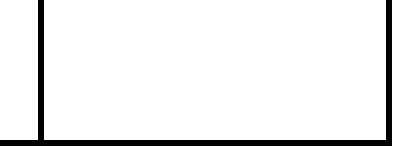

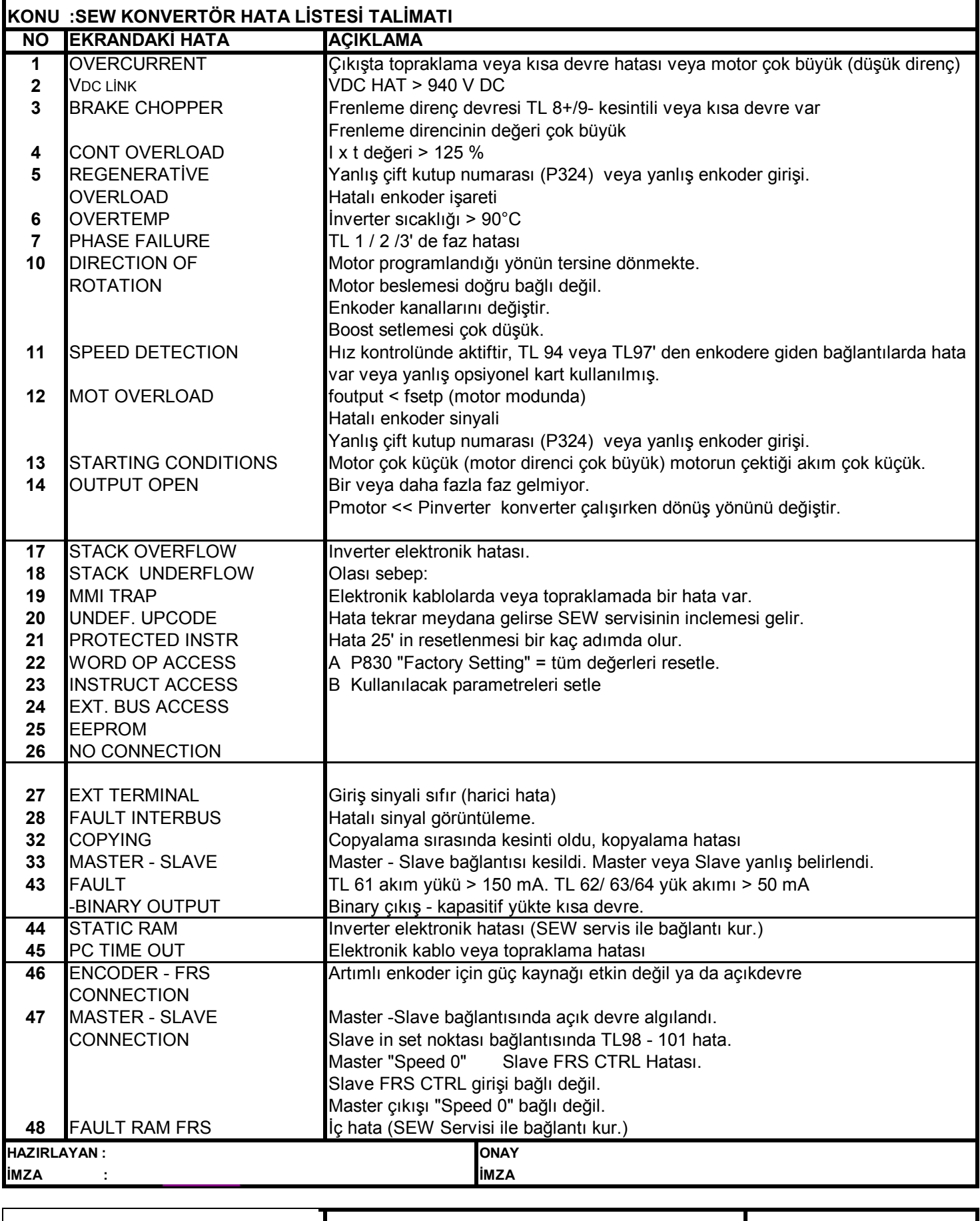

www.isgebrar.com

### **ELEKTRİK BAKIM ONARIM TALİMATLARI**

**KONU :SEW KONVERTÖR HATA LİSTESİ TALİMATI** 

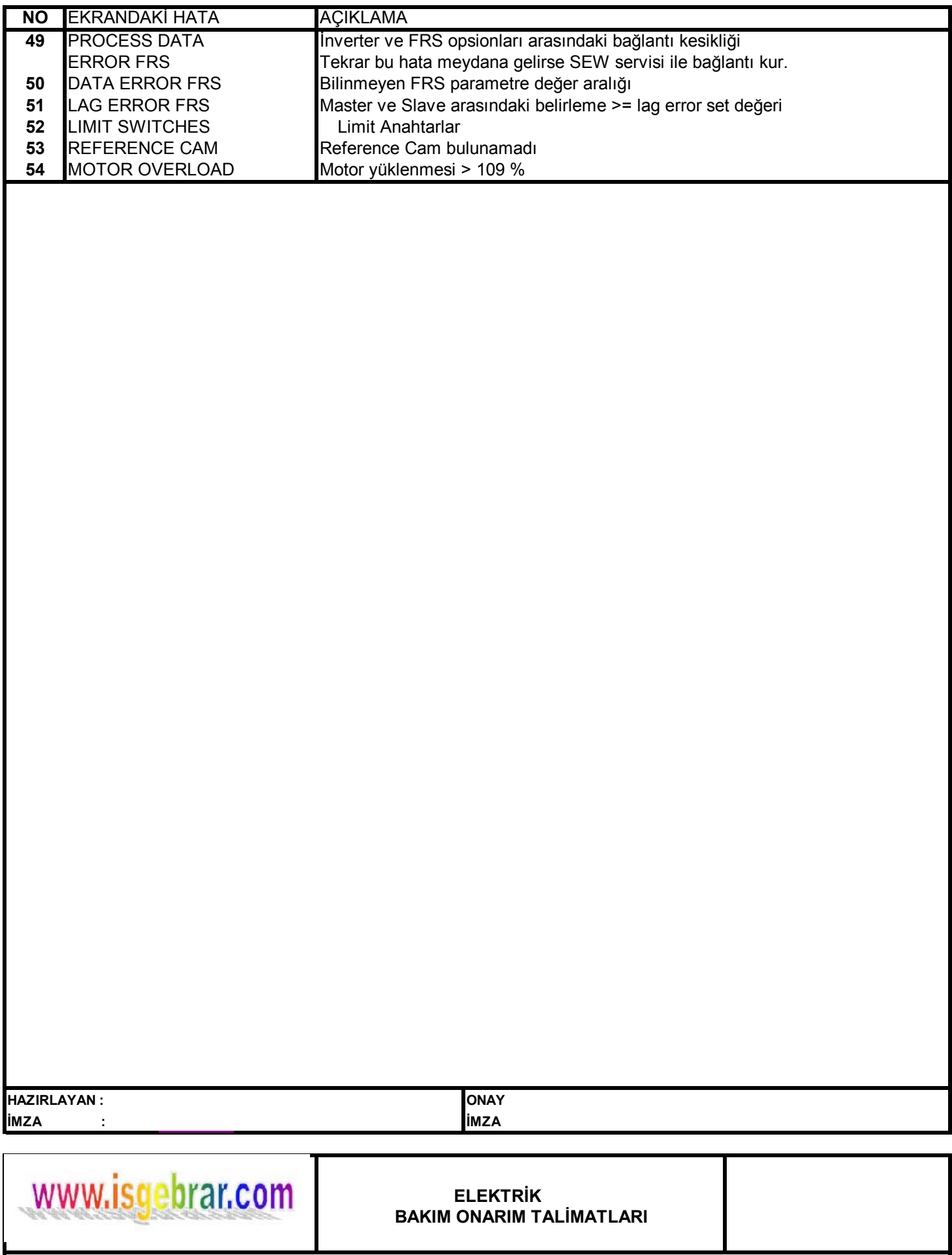

**KONU :SEW KONVERTÖR PARAMETRELERİNİN AÇIKLANMASI TALİMATI**

**Parametre No Ekran Açıklama**

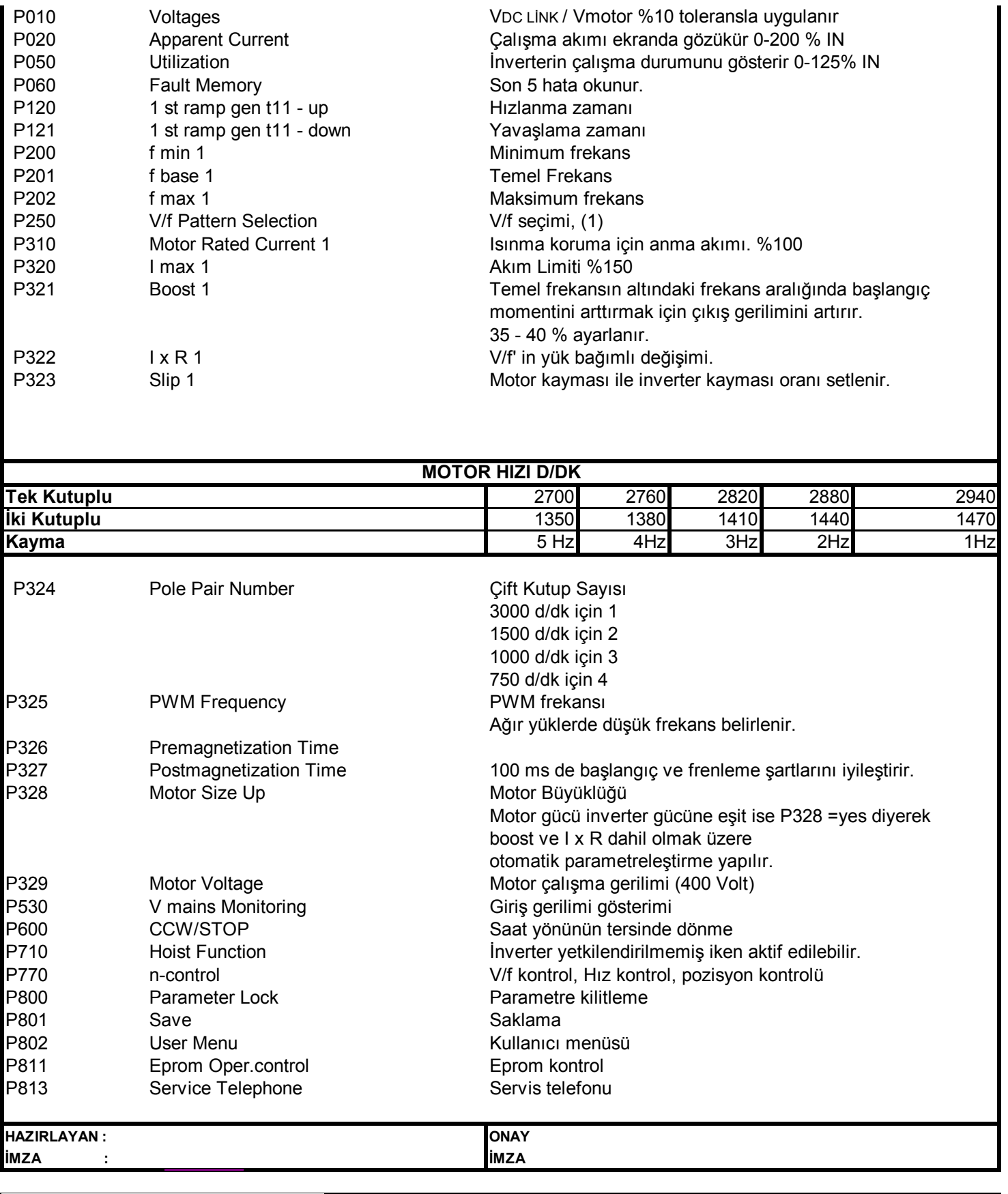

# www.isgebrar.com

**ELEKTRİK BAKIM ONARIM TALİMATLARI**

### **KONU :SEW KONVERTÖR PARAMETRELERİNİN AÇIKLANMASI TALİMATI**

**Parametre No Ekran Açıklama** 

P820 Copy param.From **MOVITRAC**/EPROM Movitrac seçilmiş ise P822 = YES diyerek konverterde

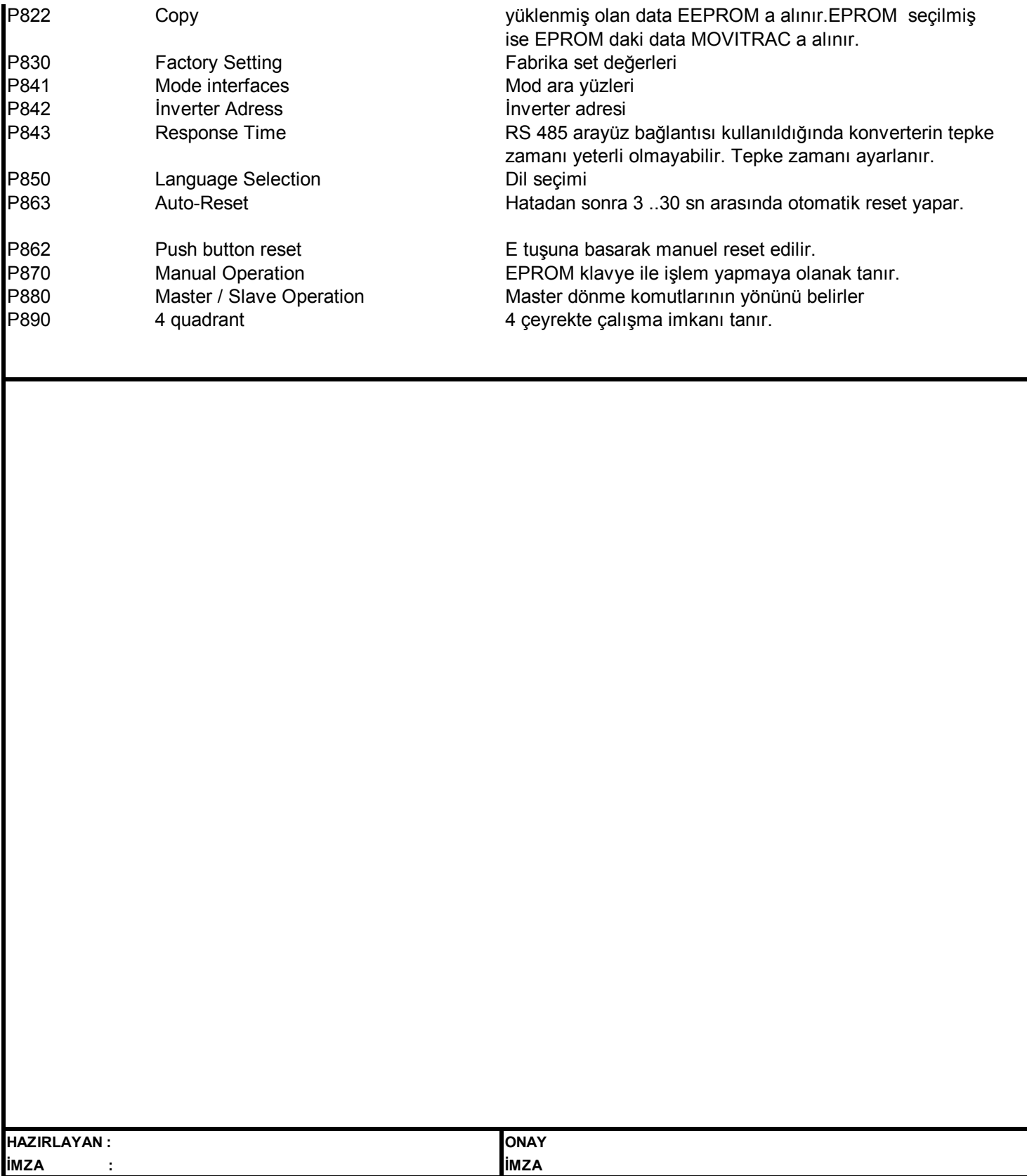

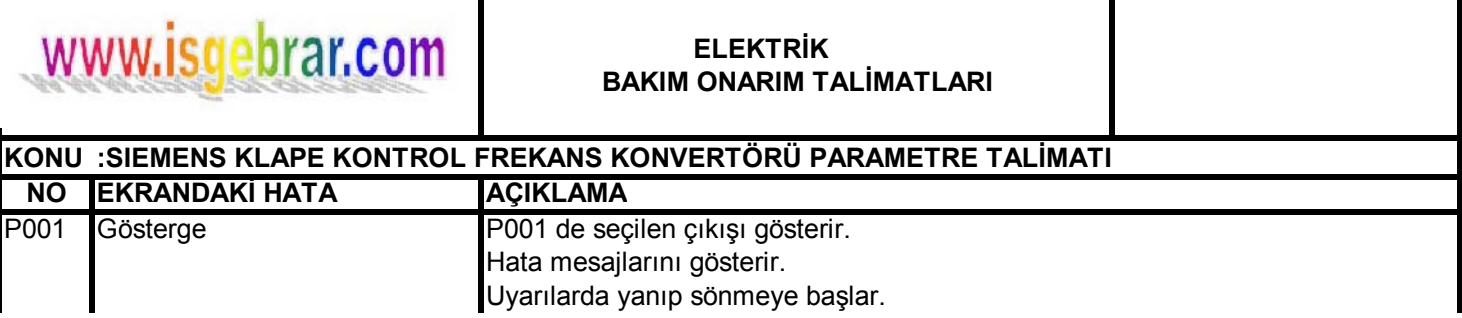

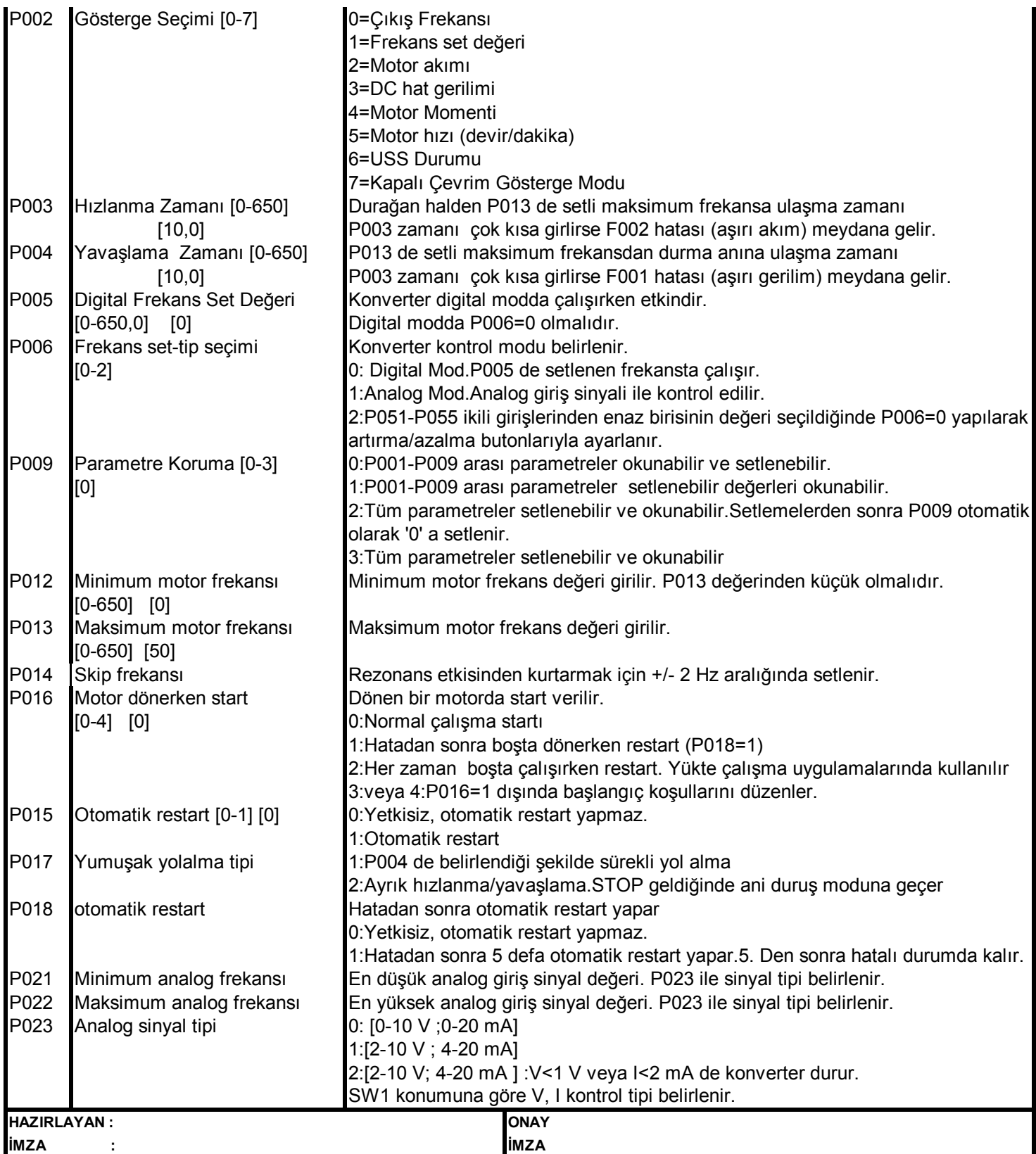

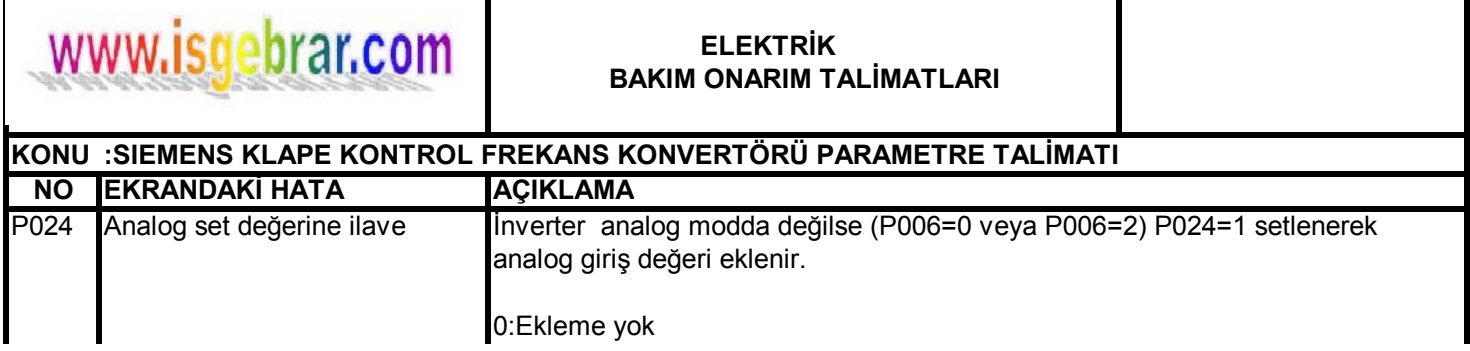

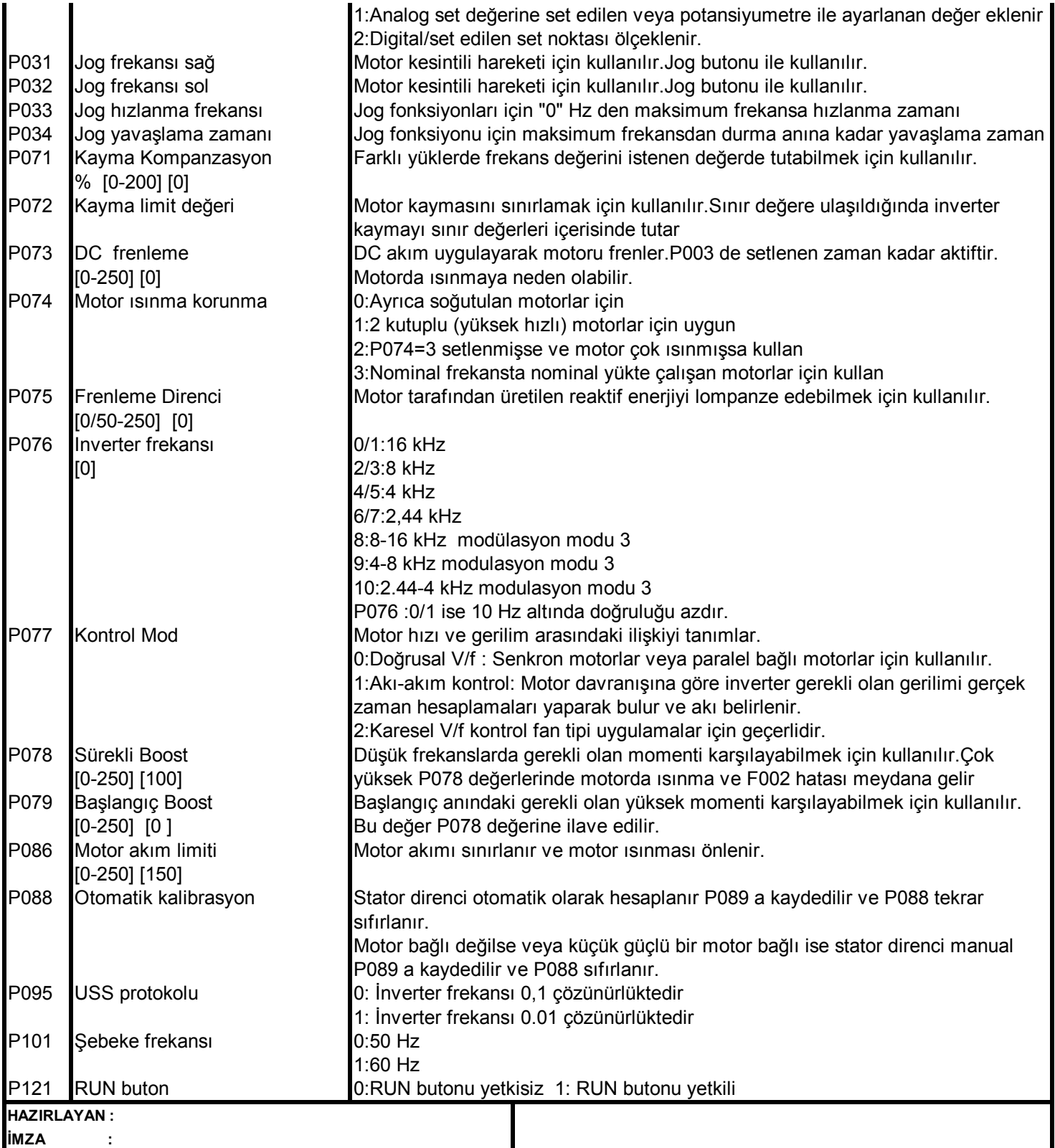

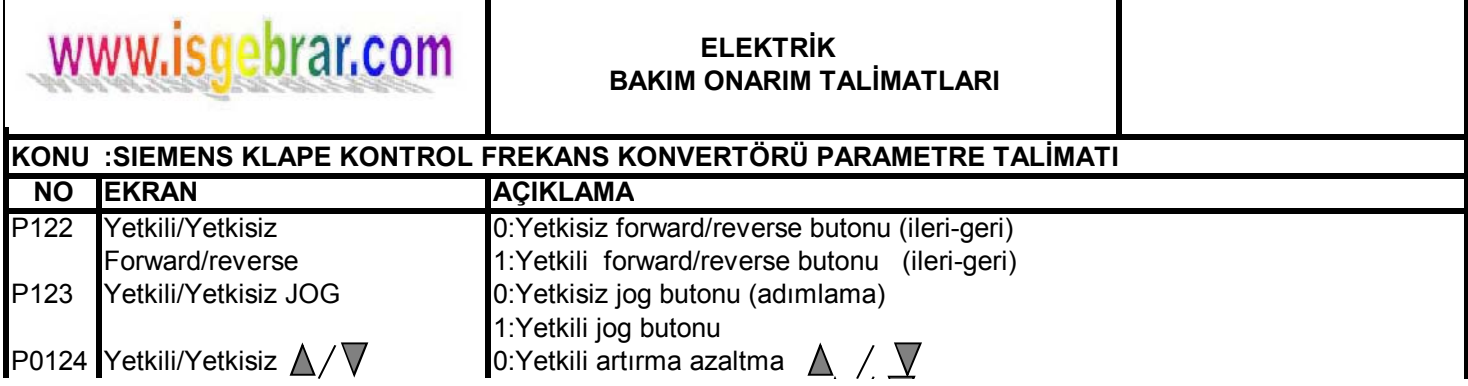

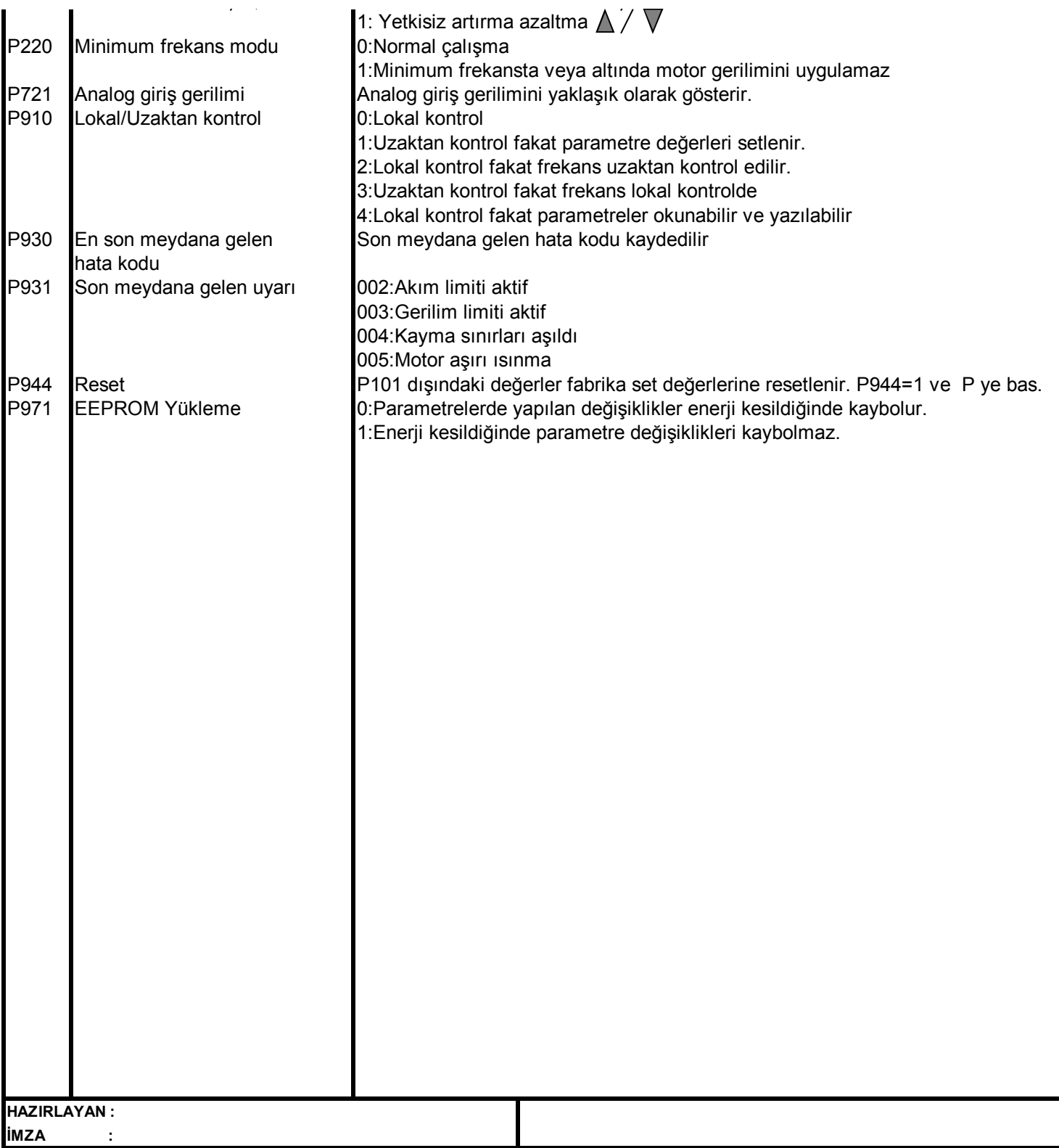

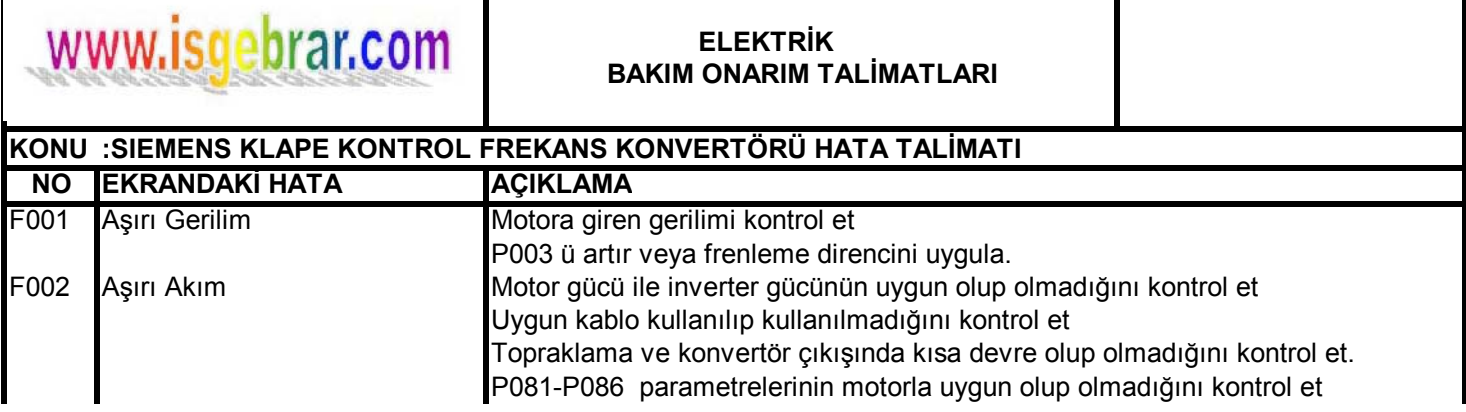

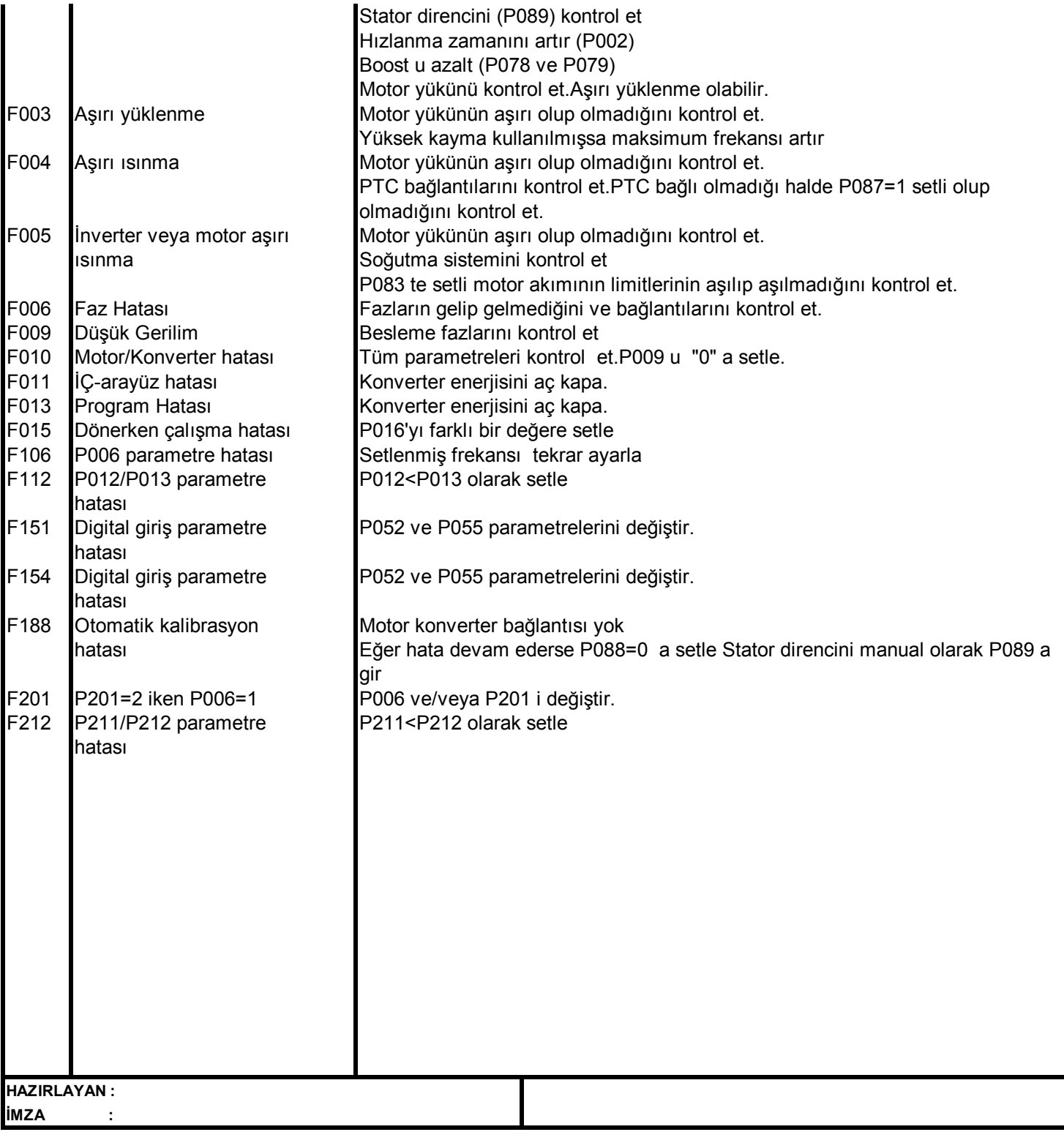

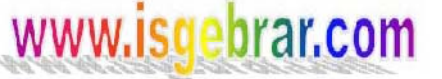

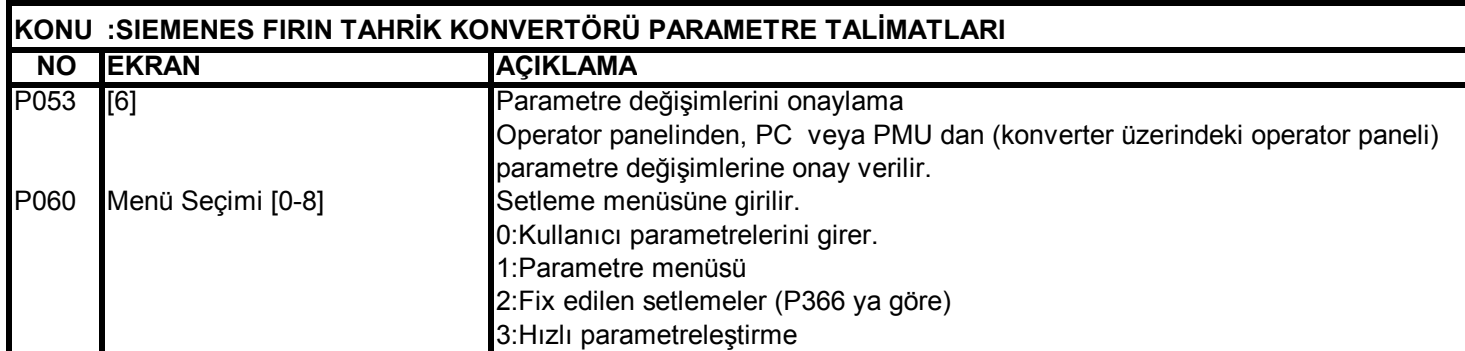

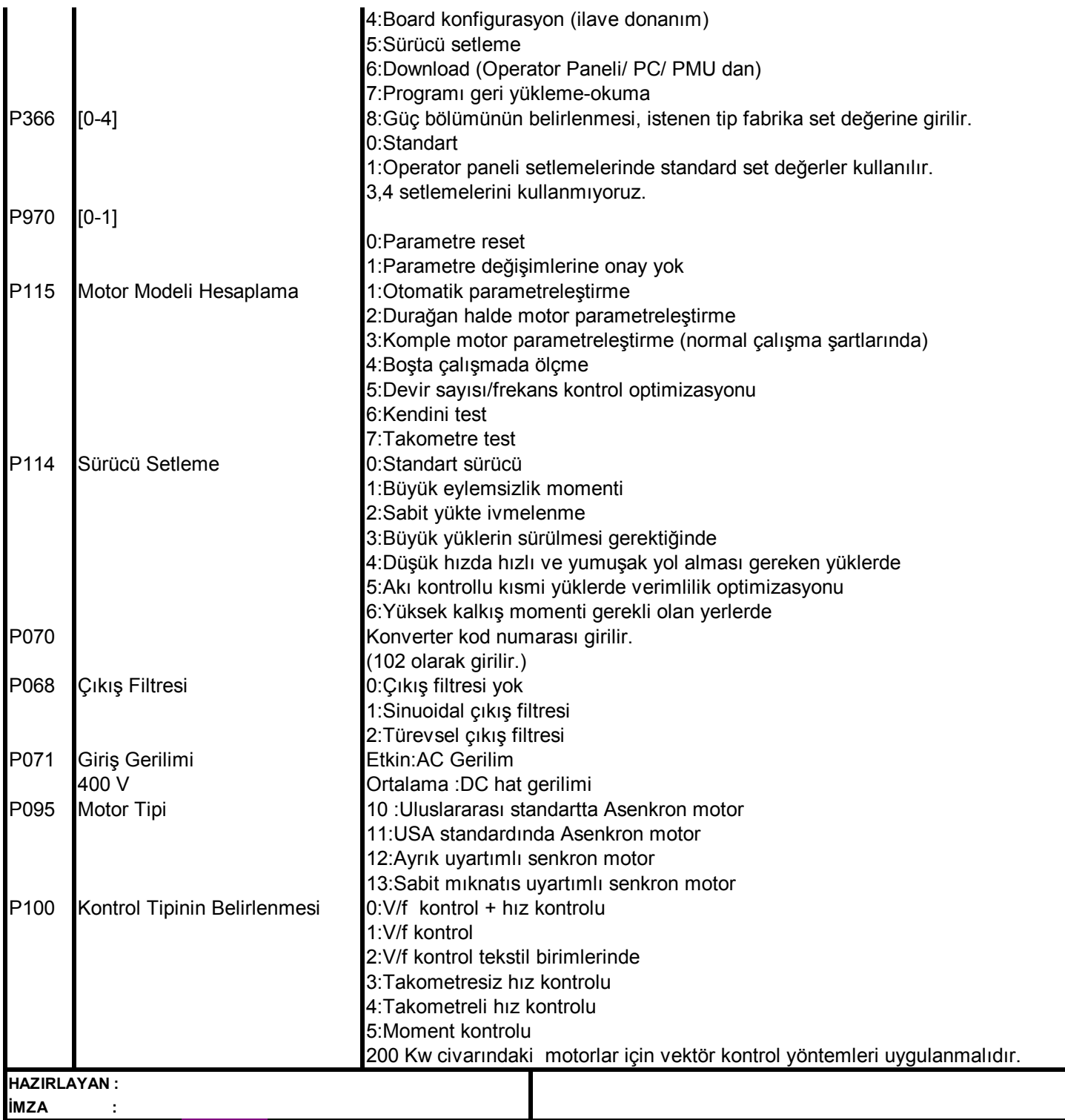

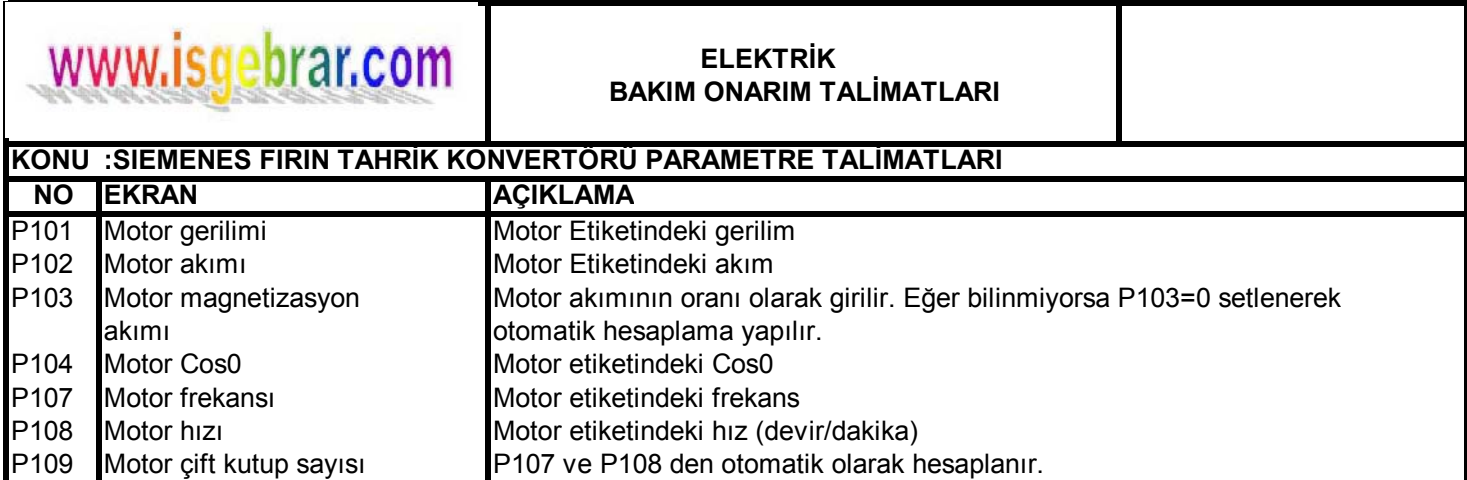

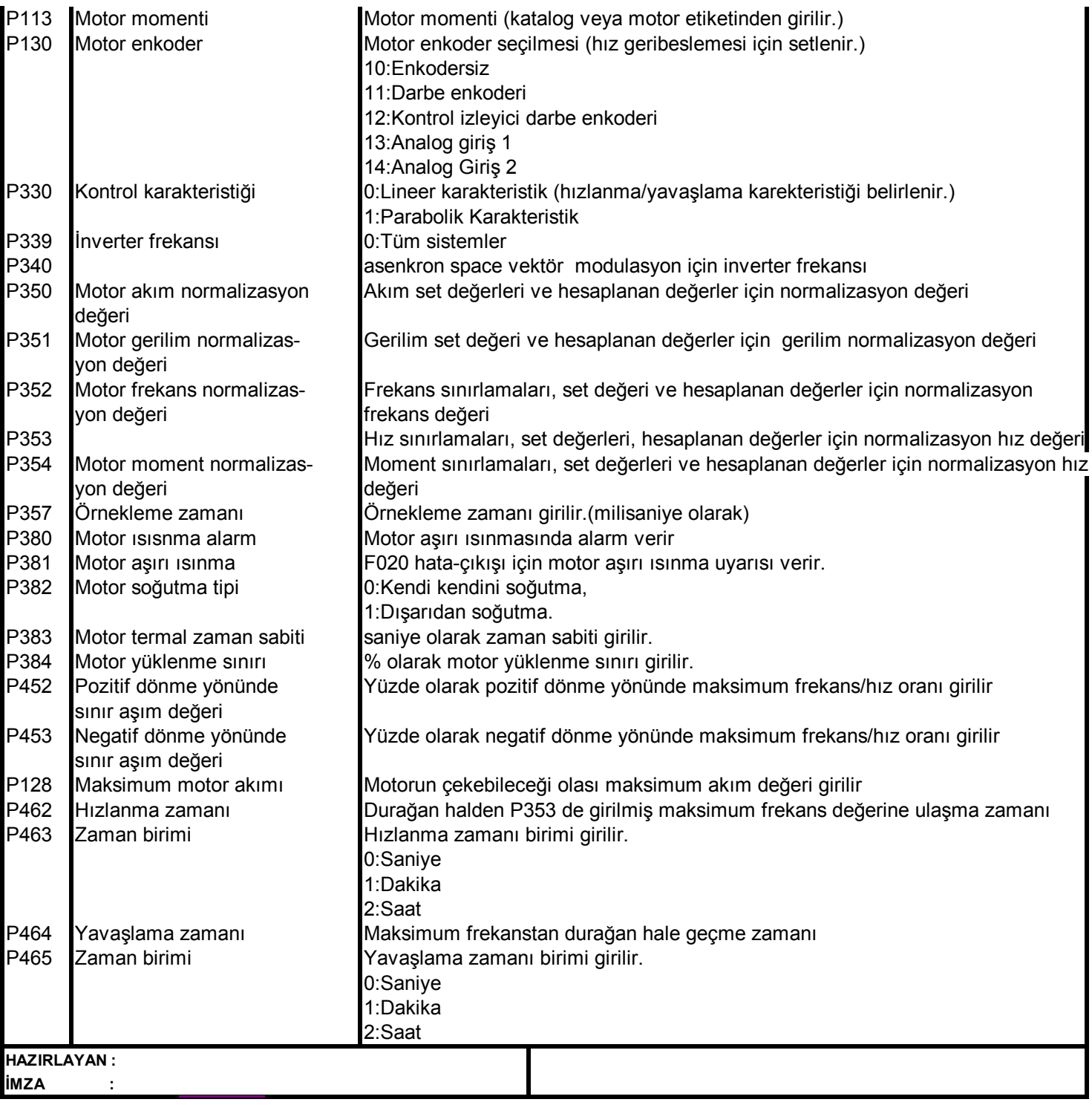

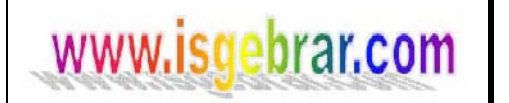

### **KONU :SIEMENES FIRIN TAHRİK KONVERTÖRÜ PARAMETRE OPTİMİZASYON TALİMATI**

### **PARAMETRE NUMARALARI PARAMETRE DEĞERLERİ**

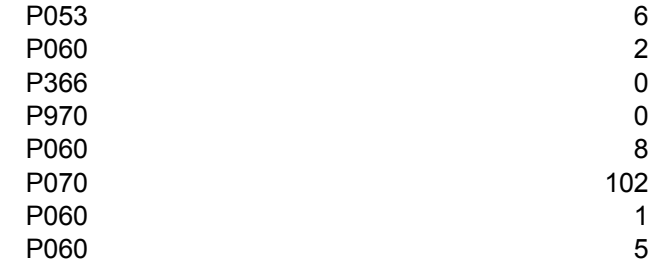

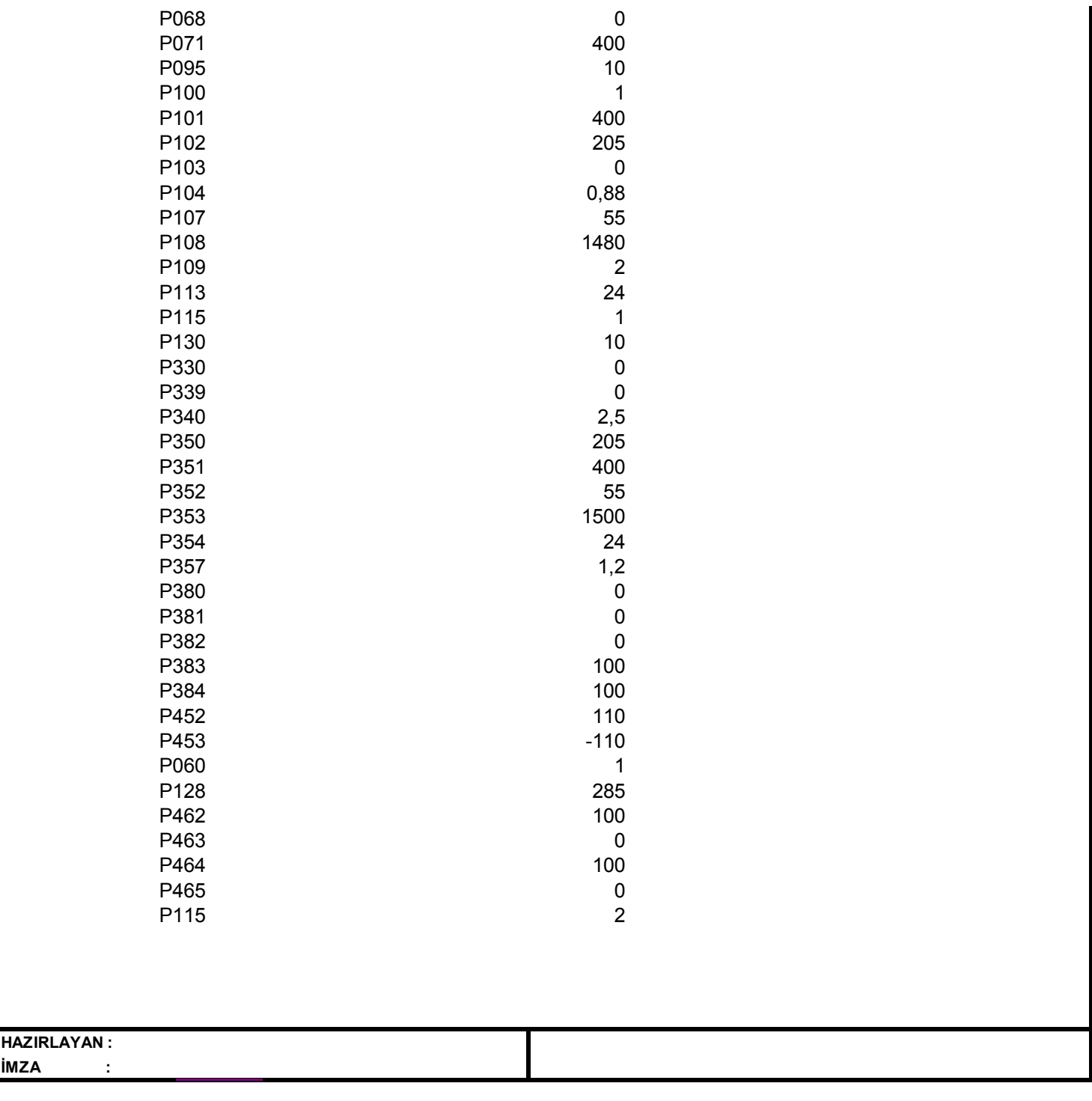

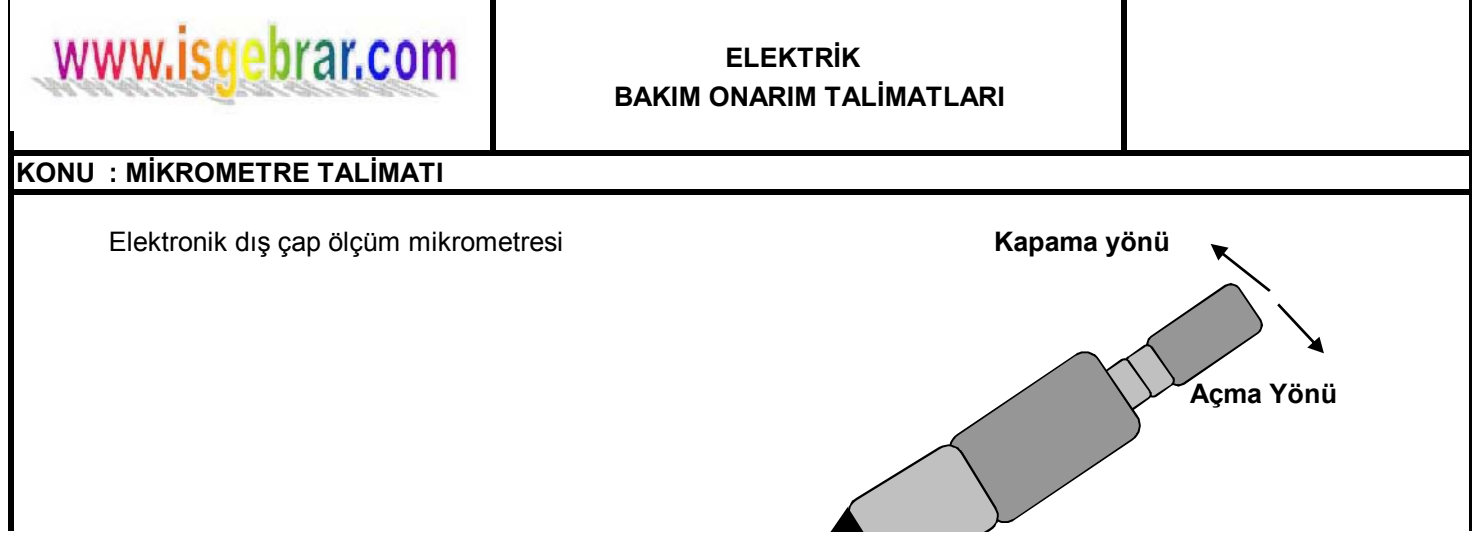

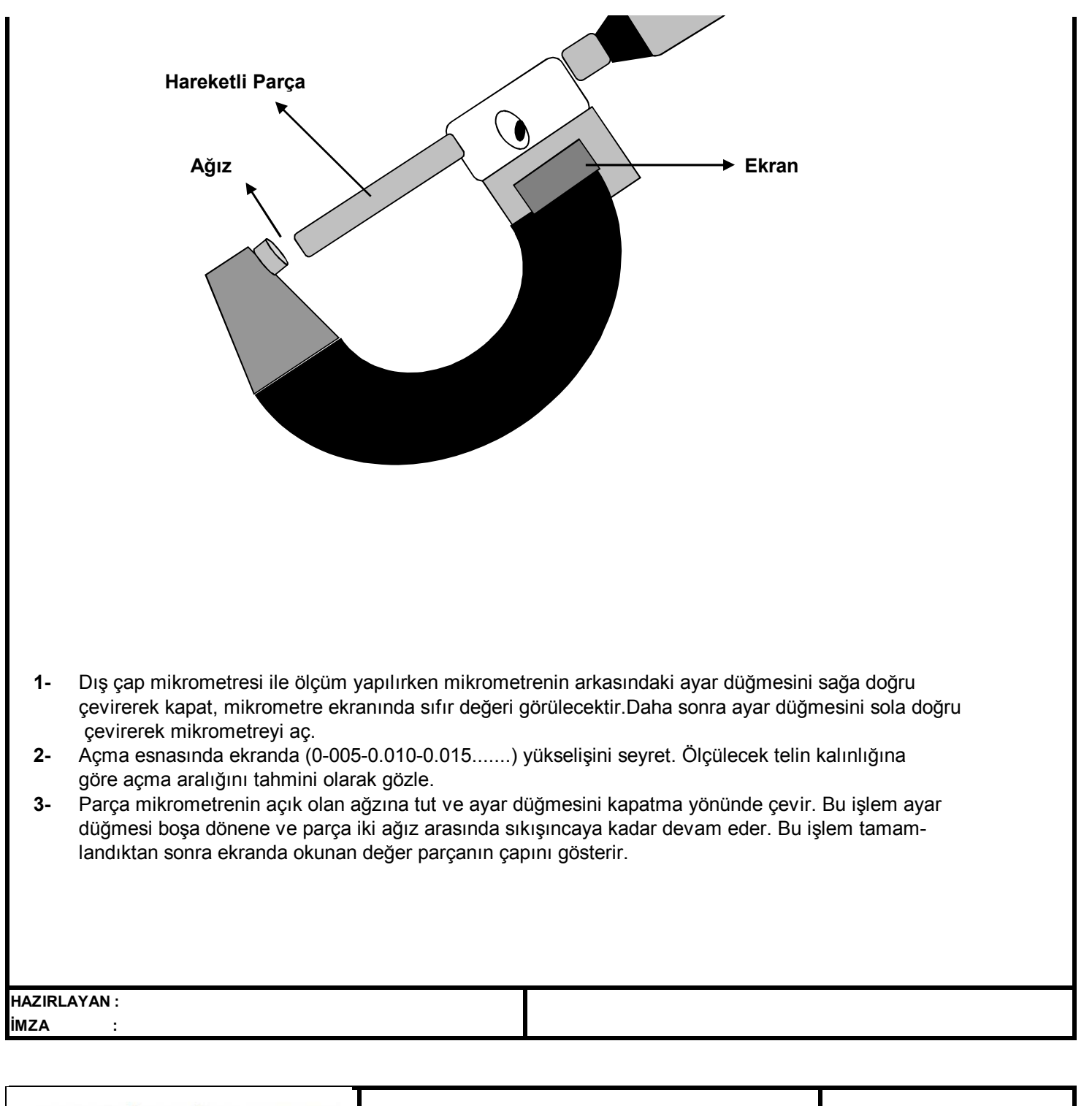

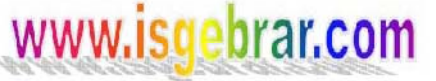

### **KONU :TRANSFORMATÖR BUCHHOLZ RÖLESİ VE BAKIM TALİMATI**

Aşağıdaki bakım işlemleri her 6 ayda bir yapılacaktır.

- **1.** Röle kapağına monte edilmiş devreyi kontrol eden butonun koruyucu başlığını sök ve bakım esnasında sinyal elemanlarını bloke eden ara parçasını çıkar.
- **2.** Rölenin yağ ile dolmasını sağlayan tahliye musluğunu aç. Dolma olayını, sinyal elemanlarının serbest hareketleriyle birlikte gözetleme penceresinden kontrol et.
- **3.** Röle tamamıyla yağ ile dolar dolmaz tahliye musluğunu kapat.

NOT : Elektrik kontakları, biri açma diğeri alarm olmak üzere normalde açık, elektriksel bakımdan ayrı, iki civalı kontaktan oluşur. Gerekli gerilim 24-250 V AC veya DC dir. Kontakların akım taşıma kapasiteleri en fazla 5A dır.

**Elektrik Devrelerinin Çalışmasının Kontrolü:** Elektrik devrelerinin çalışmasını kontrol etmek için, koruyucu başlık sökülür ve kontrol butonuna yavaşça basılır. Önce alarm, sonra da açma kontağının kapanması ; böylece devrede ilgili sinyallerin alınması gerekir. Kontrol butonu serbest bırakıldığında tekrar eski konumuna gelerek devreyi açar.

### **Açma Olayından Sonra Yapılacak İşlemler:**

- **1.** Tahliye musluğundan gaz örneği alınır ve analiz cihazı yardımıyla analiz edilir.
- **2.** Analiz cihazının test tüpünde oluşan çökeltinin rengi transformatördeki arızanın karekterinin tanımlanmasını sağlar. Örnekler : İletken elemanların arasındaki deşarji yalıtımının kusurlu olması, toprak hataları kötü temaslar. Dikkat : Bunlardan herhangi biri olduğu takdirde hasarın daha kötüleşmemesi için transformatör onarılmalıdır.
- **3.** Transformatöre yeni yağ doldurulduktan sonra çıkan hava kabarcıkları Buchholz rölesinin sinyal vermesine yol açabilir. Bu durumda, yağın dinlendirilerek Buchholz rölesinde ve buşinglerde toplanan havanın alınması gerekir.
- **4.** Buchholz rölesi yağ seviyesinin aşırı derecede düşmesi halinde de sinyal verir. Bu takdirde transformatöre yağ ilave edilmelidir.

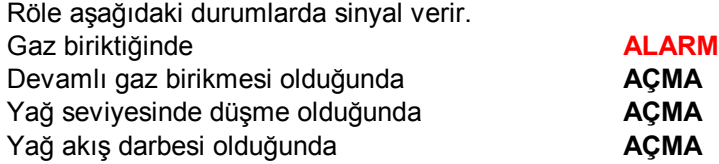

NOT: Buchholz rölesi gaz örneği testi TEDAŞ'a yaptırılır.

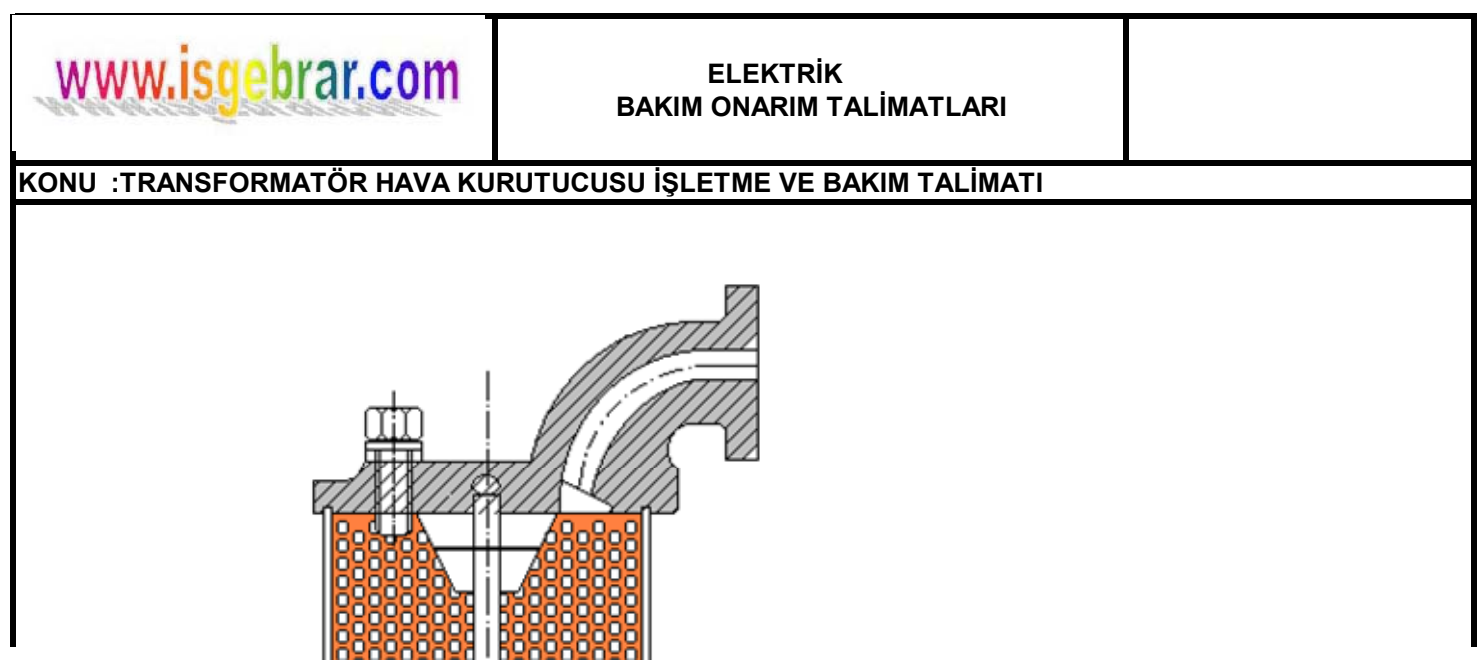

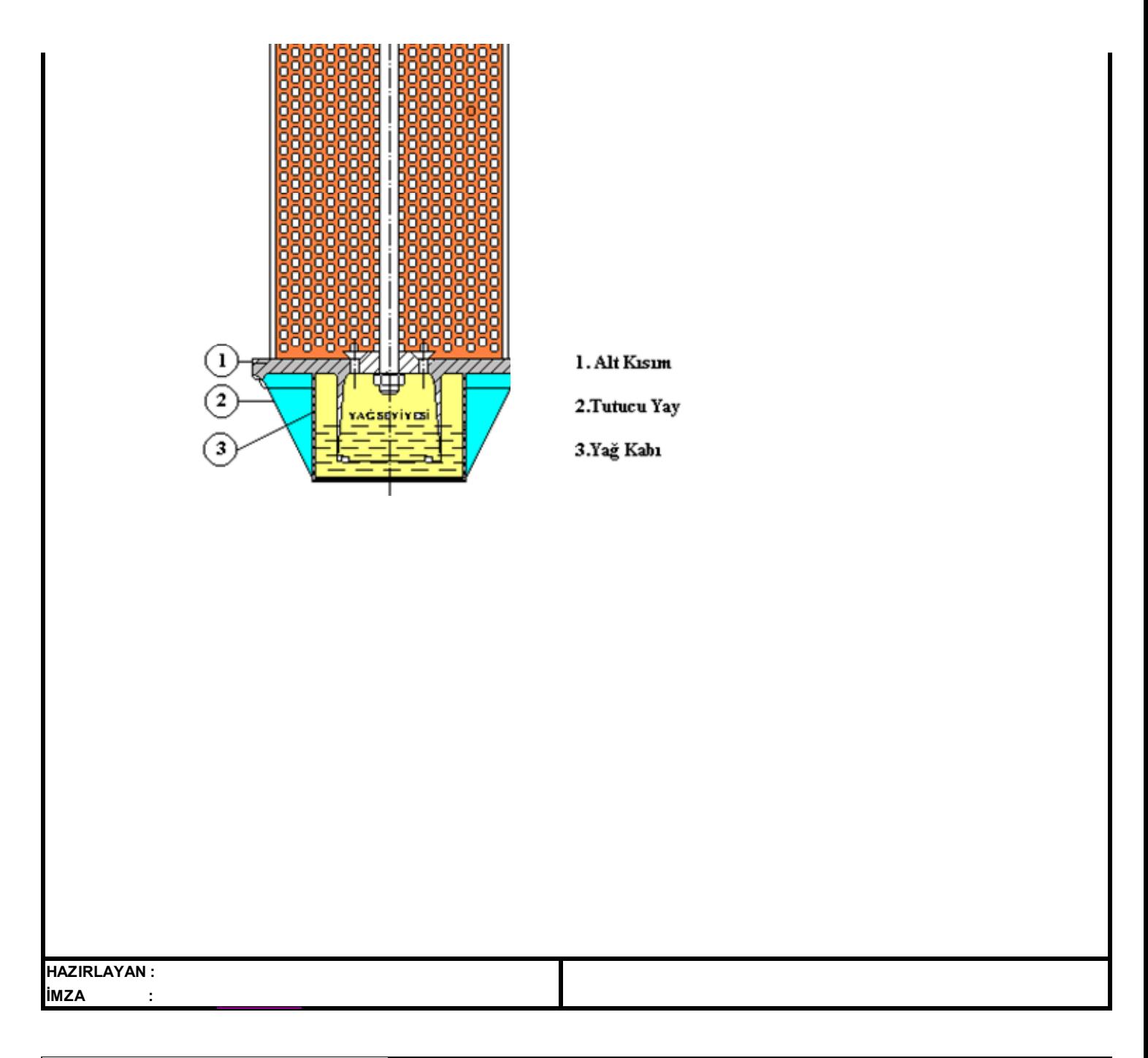

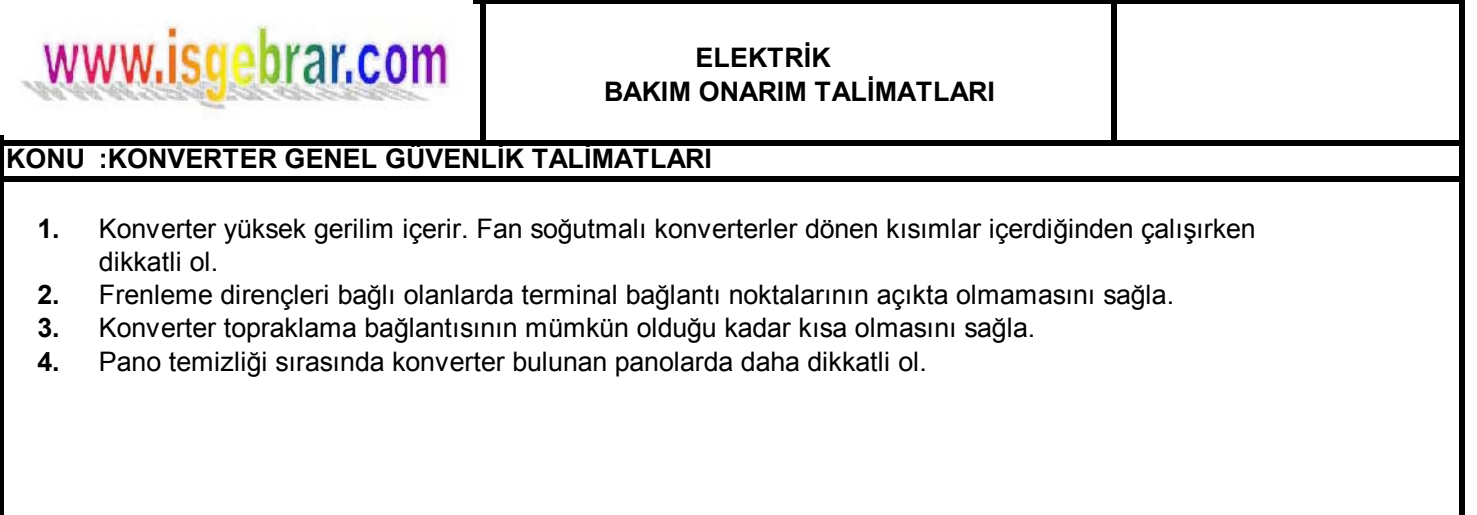

**HAZIRLAYAN İMZA :**

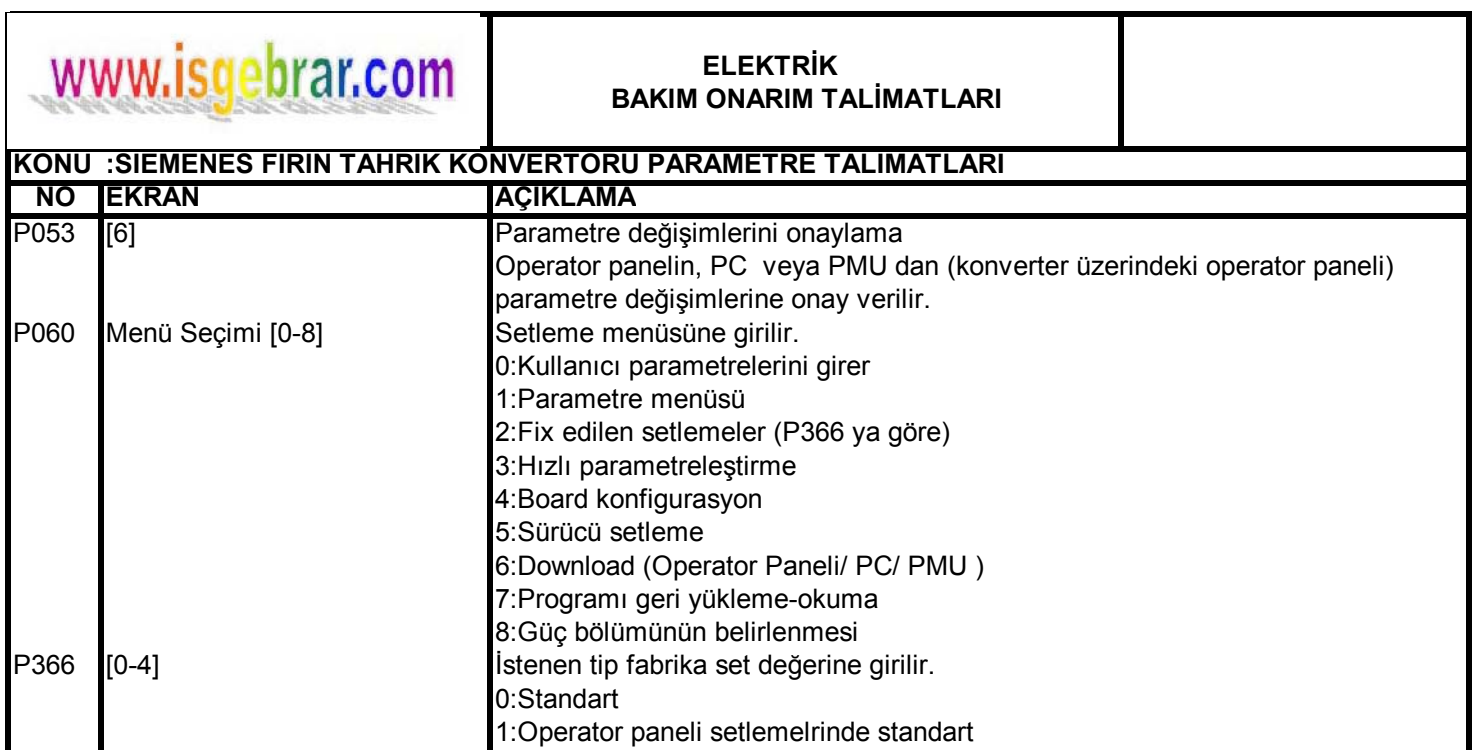

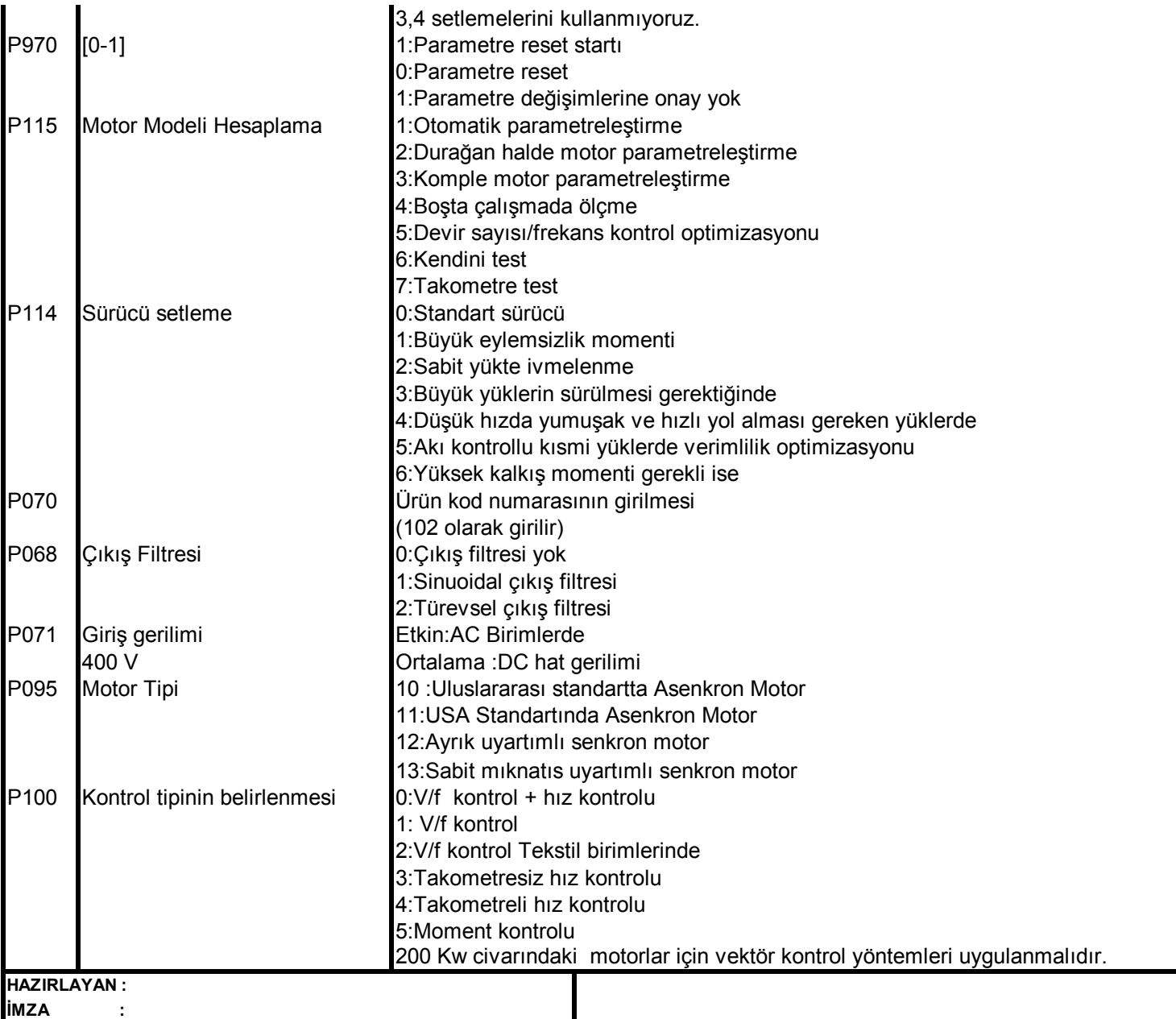

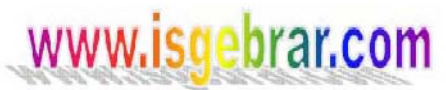

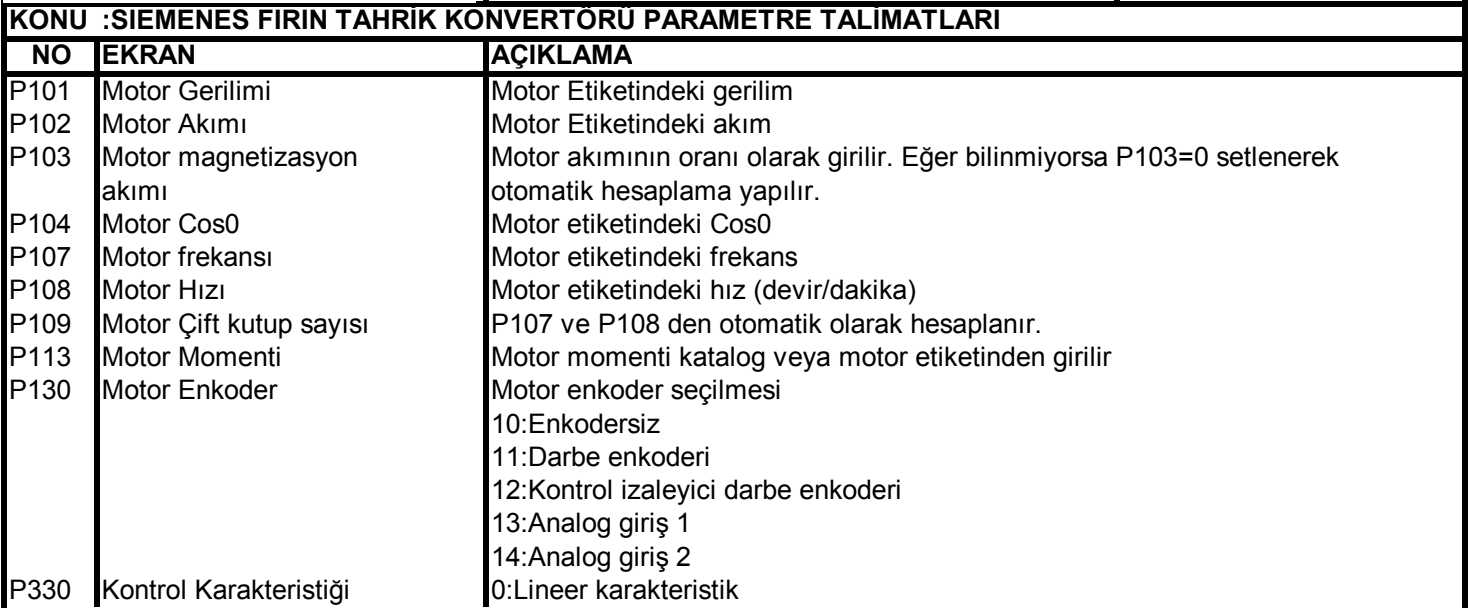

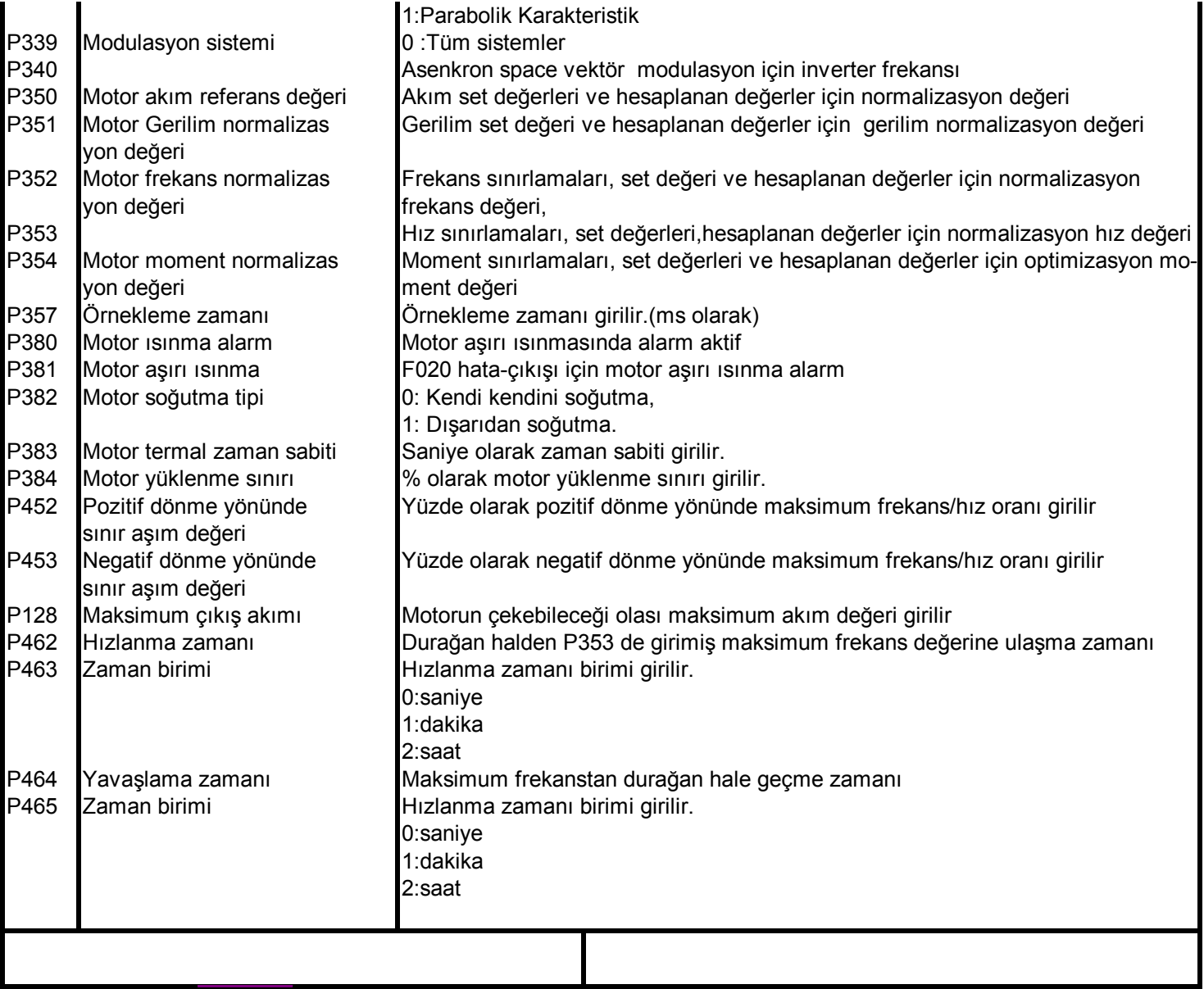

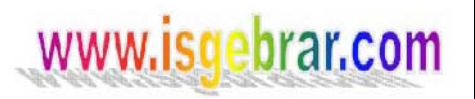

### **KONU :SIEMENES FIRIN TAHRİK KONVERTÖRÜ BUTON KULLANMA TALİMATLARI**

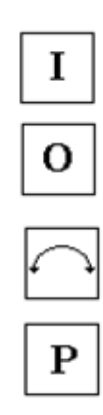

 $\overline{\wedge}$ 

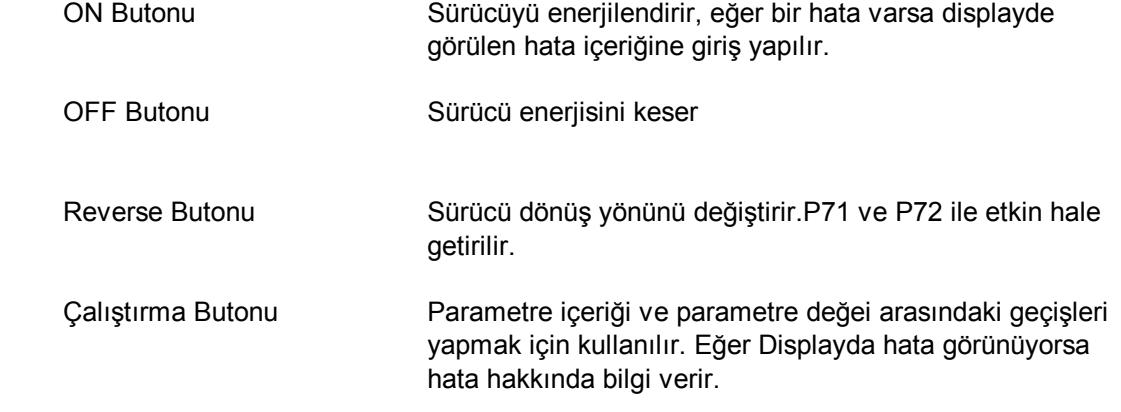

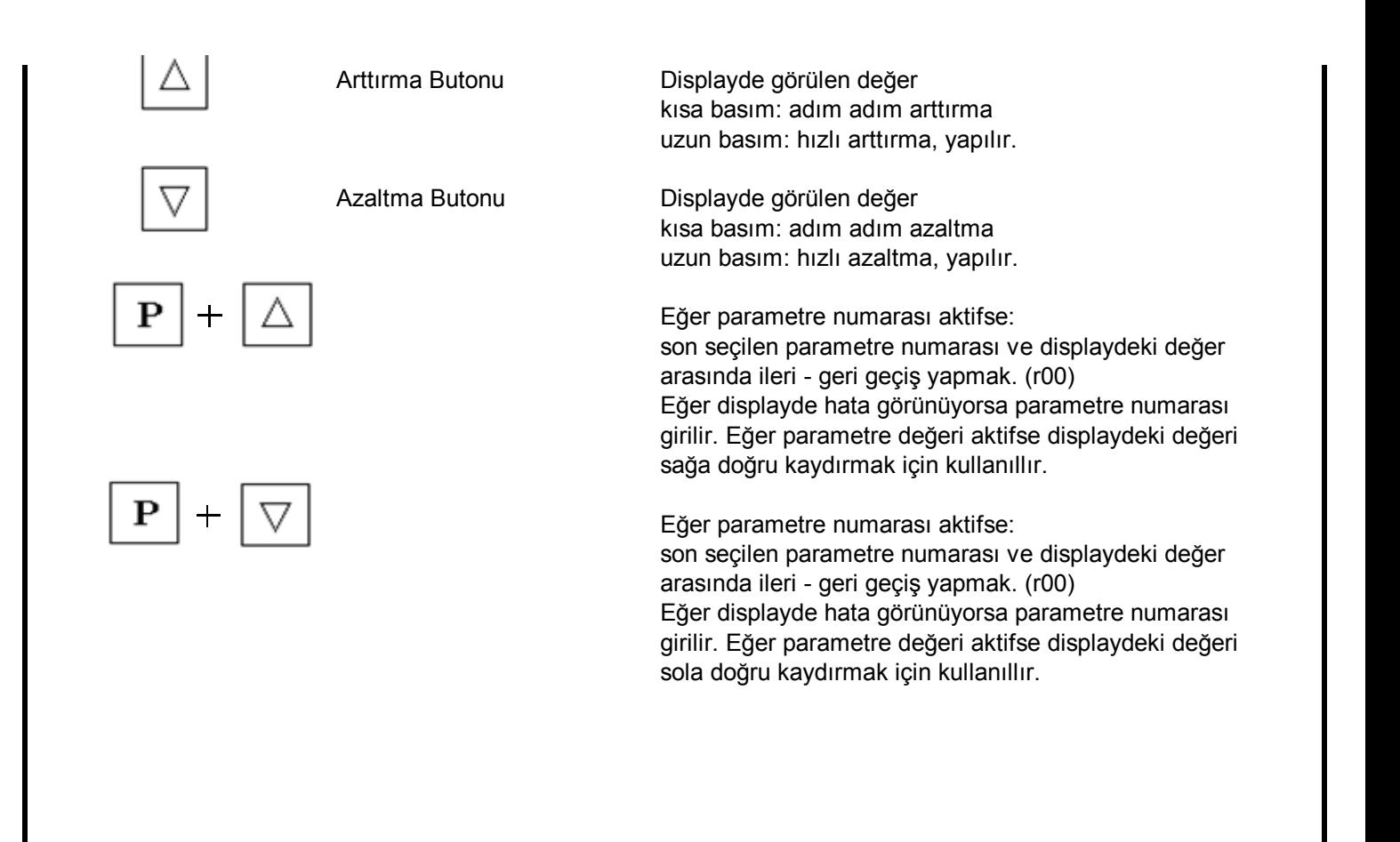

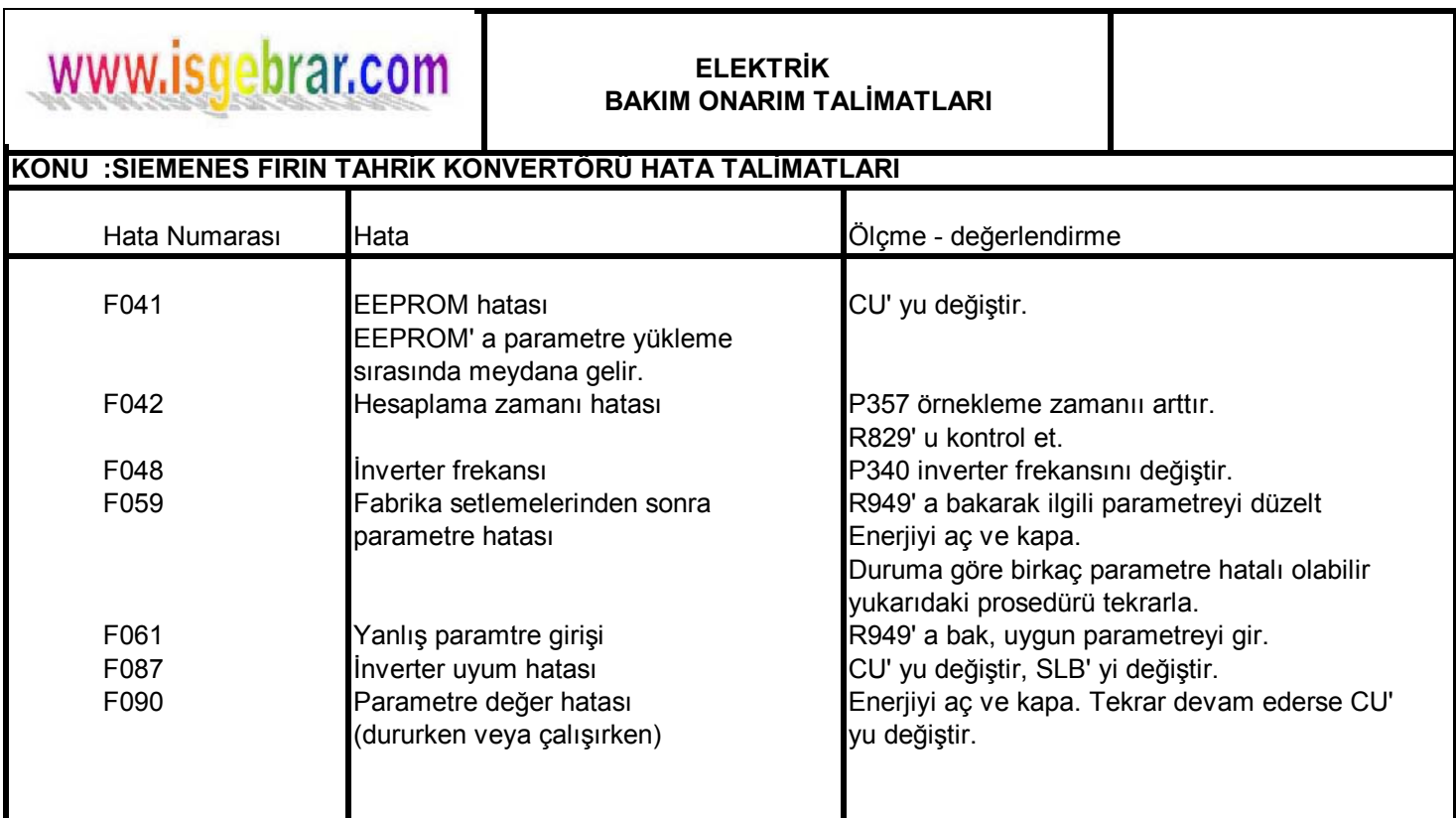

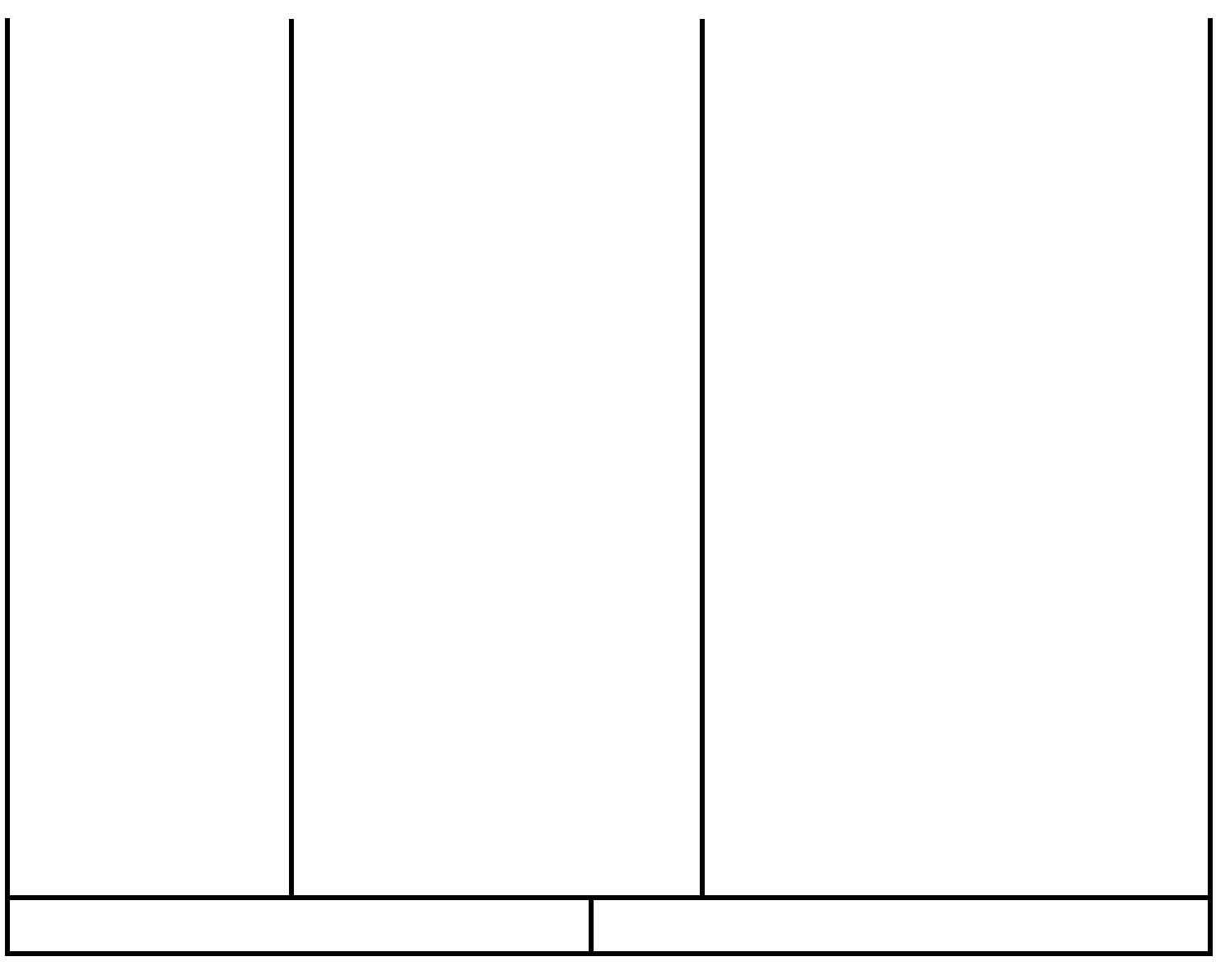

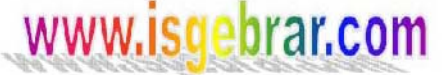

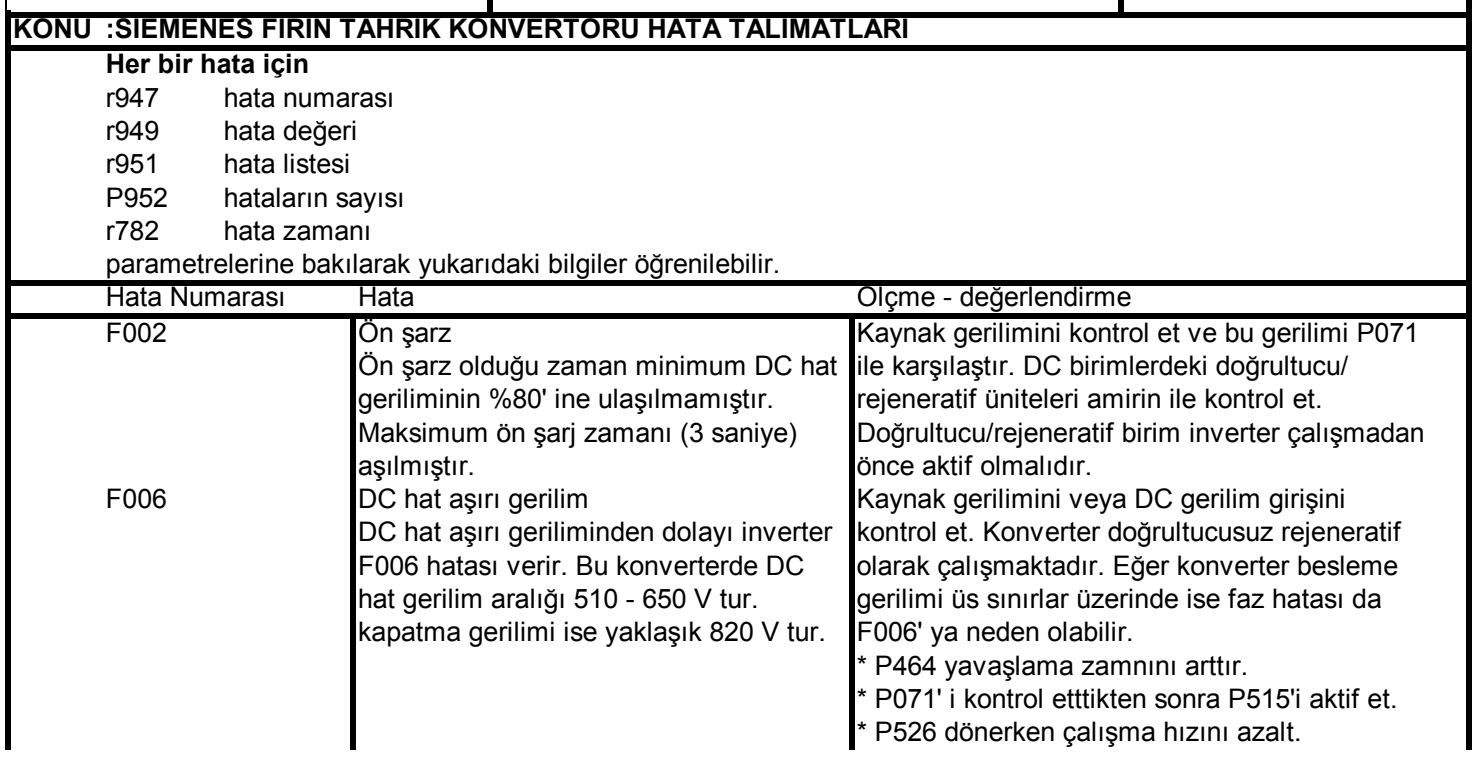

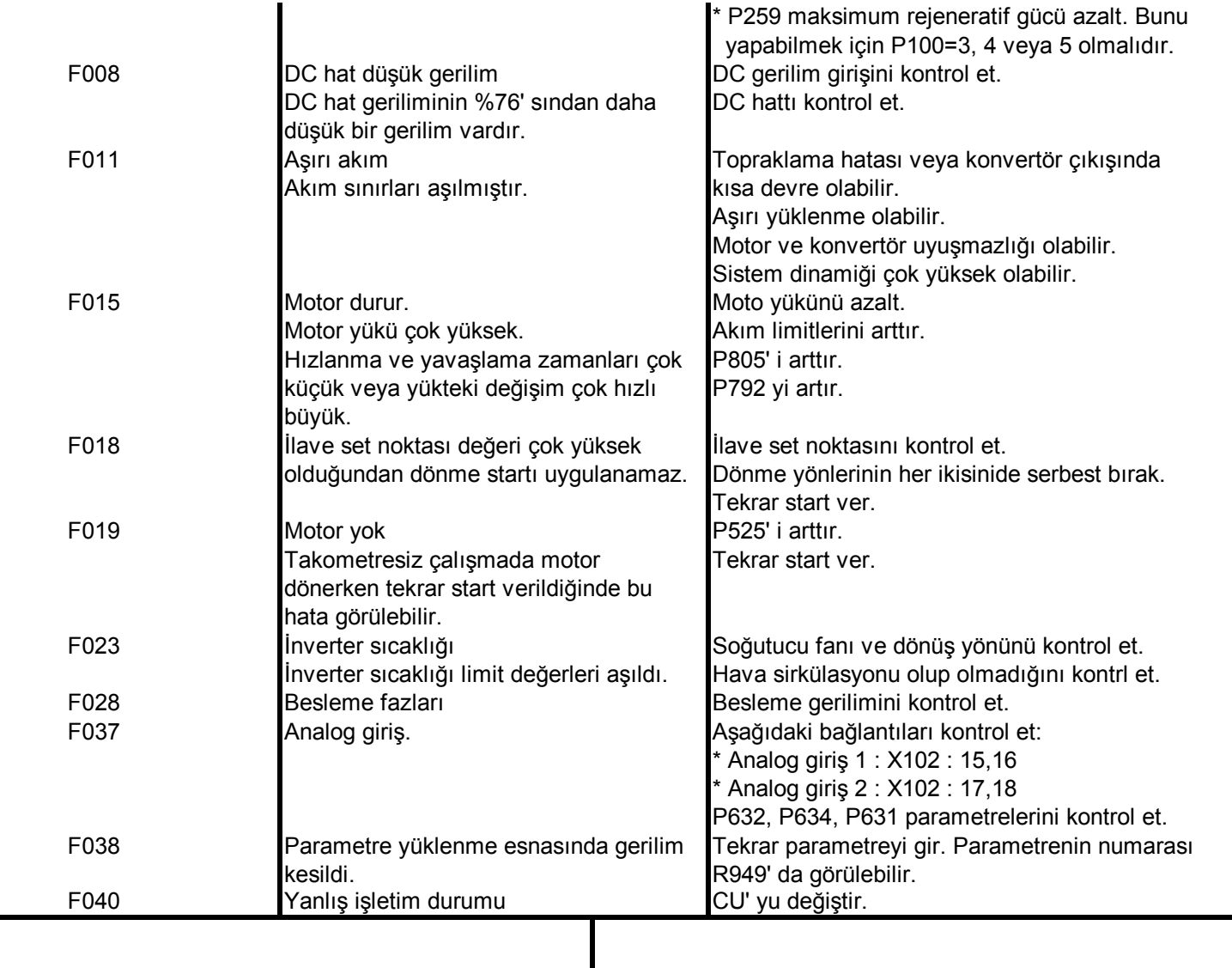

# www.isgebrar.com

### **ELEKTRİK BAKIM ONARIM TALİMATLARI**

### **KONU :ELEKTRİK BAKIM/ONARIM EKİPBAŞI GÖREVLERİ**

- **1.** Elektrik Bakım/Onarım Şefi ile Birlikte koordineli çalışmak
- **2.** Elektrik Bakım/Onarım Ekibinde bulunan personelleri organize etmek.
- **3.** Sistemde aksayan yönleri elektrik Bakım Onarım Şefine haber vermek.
- **4.** Kalite iyileştirme çalışmalarına ekibi ile birlikte katkıda bulunmak.
- **5.** Bakım onarım ile ilgili işleri zamanında başlatmak, bitmesi için gereken önlemleri almak ve bitirilmesini sağlamak.
- **6** Bakım onarım için gerekli malzemeleri, yedek parça ve takım isteklerini zamanında Elektrik Bakım Onarım şefine bildirmek.
- **7.** Ekibi ile birlikte iş güvenliği kurallarına uygun olarak çalışmak.
- **8.** Tüm bu çalışmalarını Kalite Politikası ve Kalite Hedefleri doğrultusunda yapmak

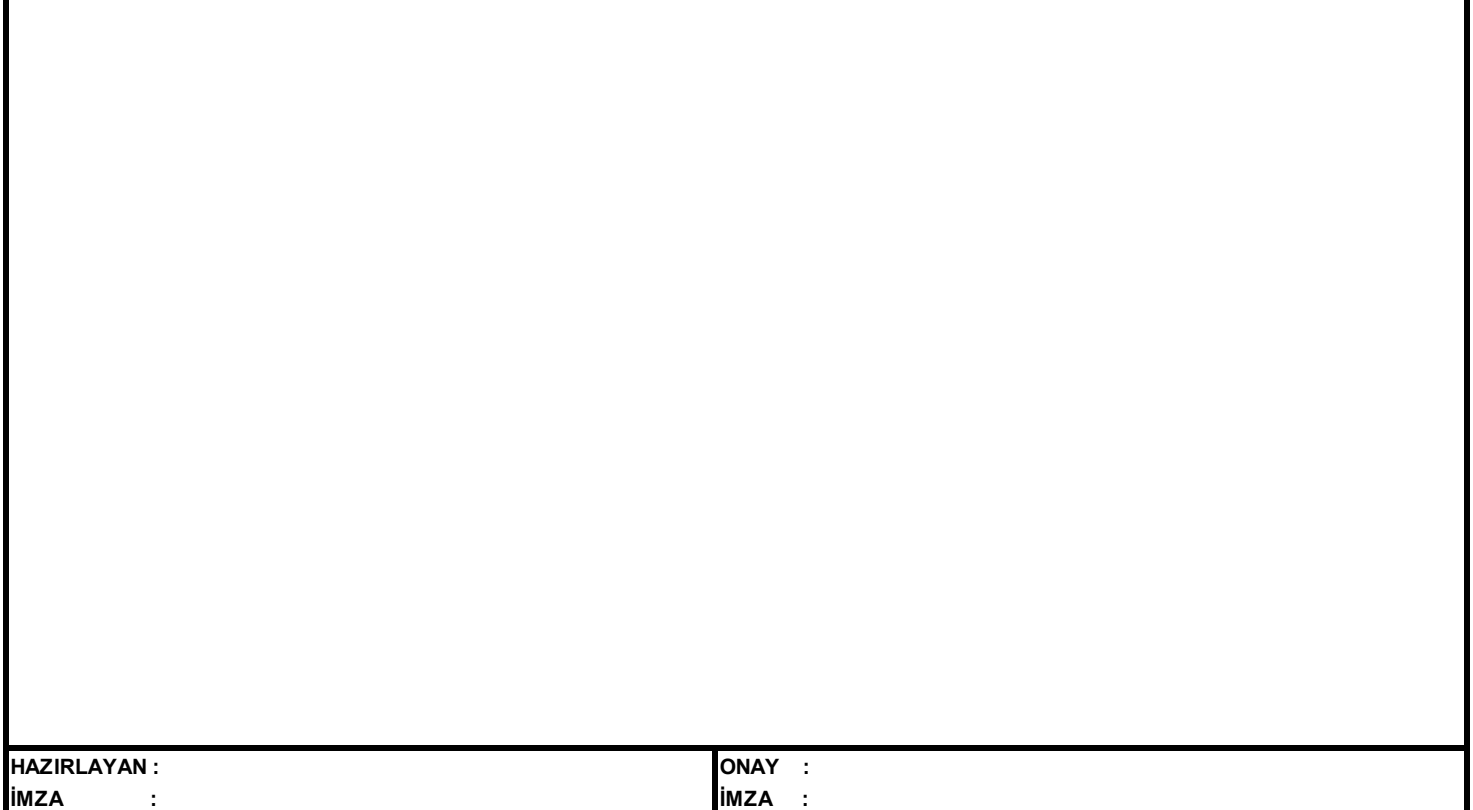

 $\overline{\phantom{a}}$